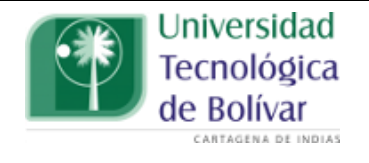

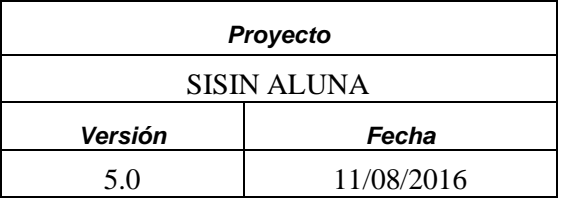

# Sistema de información Aluna

**Javier Enrique Galindo Vergel. Cecilia Alejandra Castellar Bustillo.**

**Monografía para sustentar práctica investigativa en opción de grado para el programa de Ingeniería de Sistemas.**

> **Director de práctica investigativa Jairo Serrano Castañeda Asesora: Elsy Margarita Mestre Carreño.**

Universidad Tecnológica de Bolívar Año 2016

## *Dedicatoria*

*Al creador de todas las cosas, el que nos ha dado fortaleza para continuar cuando hemos estado a punto de caer; a pesar de esto, con toda la humildad que nuestros corazones pueden emanar, dedicamos este proyecto a Dios.*

*De igual forma, dedicamos este proyecto a nuestras familias que nos enseñaron a ser quienes somos hoy, brindándonos su apoyo tanto moral, psicológicamente y económicamente para que siguiéramos estudiando y lograremos nuestra meta de tener un futuro mejor.*

*Y para nuestros profesores que nos guiaron y orientaron en la realización de este proyecto.*

## Contenido

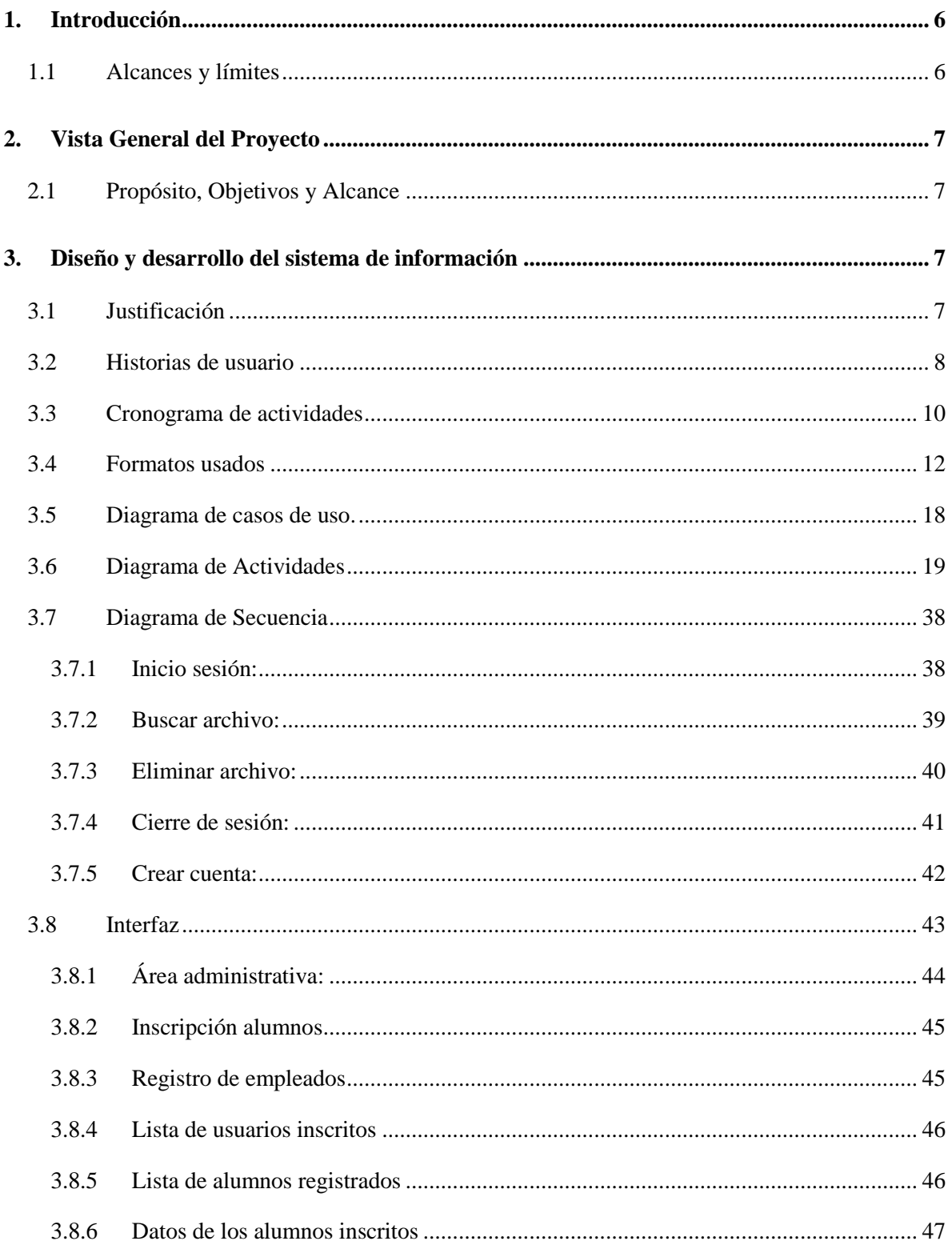

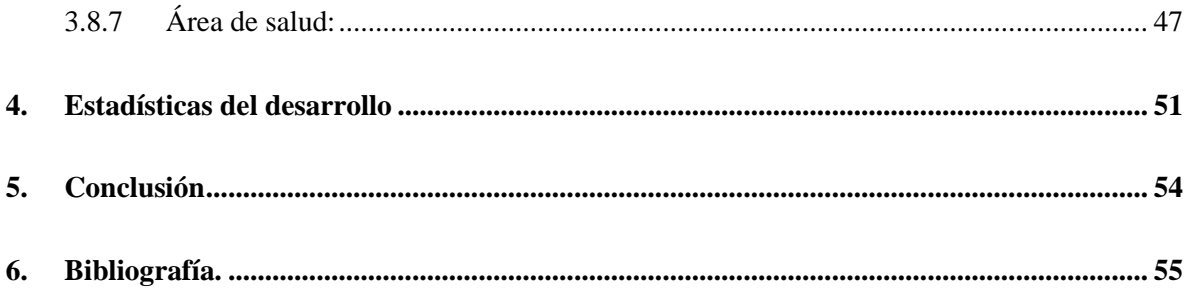

# **Prólogo**

Este trabajo monográfico fue realizado con el objetivo de crear un sistema de costeo y de información para la Fundación Aluna con el fin de agilizar los procedimientos del manejo del área académica, salud y financiera; por lo tanto, la presente monografía pretende recoger los aspectos más importantes del sistema de información. Ya que se describe el análisis, el diseño e implementación en el desarrollo de SISIN ALUNA, en un ambiente amigable, seguro, fácil y rápido que apoya el proceso académico - asistencial de cada alumno.

## <span id="page-5-0"></span>**1. Introducción**

Este Plan de Desarrollo del Software es una versión preliminar como respuesta al proyecto ALUNA que es dirigido por la Facultad de Economía, Negocios Internacionales y la Facultad de Ingeniería de la Universidad Tecnológica. Esta plataforma tiene como objetivo solucionar el problema presentado a los estudiantes de la facultad de economía en la recolección de datos para el desarrollo de la fase dos en su modelo de costos el cual está basado en un modelo ABC.

El modelo ABC es un modelo que permite la asignación y distribución de los diferentes costes indirectos, de acuerdo a las actividades realizadas, pues son éstas las que realmente generan costes. Este sistema nace de la necesidad de dar solución a la problemática que presentan normalmente los costes estándar, cuando no reflejan fielmente la cadena de valor añadido en la elaboración de un producto o servicio determinados, por lo tanto, no es posible una adecuada determinación del precio.

El modelo de coste ABC asigna y distribuye los costes indirectos conforme a las actividades realizadas en el proceso de elaboración del producto o servicio, identificando el origen del coste con la actividad necesaria, no sólo para la producción sino también para su distribución y venta; la actividad se entiende como el conjunto de acciones que tiene como fin el incorporar valor añadido al producto a través del proceso de elaboración. Complementando la definición de actividad, debe mencionarse que el Modelo ABC se basa en que los productos y servicios consumen actividades, y éstas a su vez son las generadoras de los costes.

Este documento provee una visión global del enfoque de desarrollo propuesto para la plataforma información que ayudara a la fundación.

#### <span id="page-5-1"></span>**1.1 Alcances y límites**

Es una plataforma de información académico – asistencial orientada a web, la cual permita capturar el ingreso del niño, joven o adulto asociándolo a una empresa, EPS u otro, donde se plasmará su estado inicial hasta culminar el proceso de la atención Integral. También permitirá capturar y generar información útil y pertinente tal como el número de niños, jóvenes o adulto adscrito a cada salón, sus características individuales, así como a que empresa pertenecen y diferentes terapias que requieran.

Como es de esperar, en el desarrollo de un proyecto siempre se presentan una serie de obstáculos, unos de más fácil solución que otros, algunos de los que podemos incluir son:

- Se dispone de poco tiempo para el desarrollo del proyecto.
- Se necesita recursos adicionales de la Fundación para la implementación de los servicios en la nube.

## <span id="page-6-0"></span>**2. Vista General del Proyecto**

#### <span id="page-6-1"></span>**2.1 Propósito, Objetivos y Alcance**

La Plataforma será página que se especializa para ayudar con las necesidades de la fundación ALUNA en temas académicos, inscripción de estudiantes, historial clínico, manejo de costos.

# <span id="page-6-2"></span>**3. Diseño y desarrollo del sistema de información**

#### <span id="page-6-3"></span>**3.1 Justificación**

Mediante este sistema de información se quiere crear una base de datos del contenido del área académica, clínica y financiera de la fundación Aluna, permitiéndoles al personal administrativo, de salud y a los docentes compartir información de cada alumno. Para poder acceder a esta información el personal administrativo, de salud y docentes debe ingresar con su usuario y contraseña. Este poseerá un espacio donde aparecerá la información de los contenidos que él tiene acceso que dependerá del área en que trabaje.

#### **3.2 Historias de usuario**

<span id="page-7-0"></span>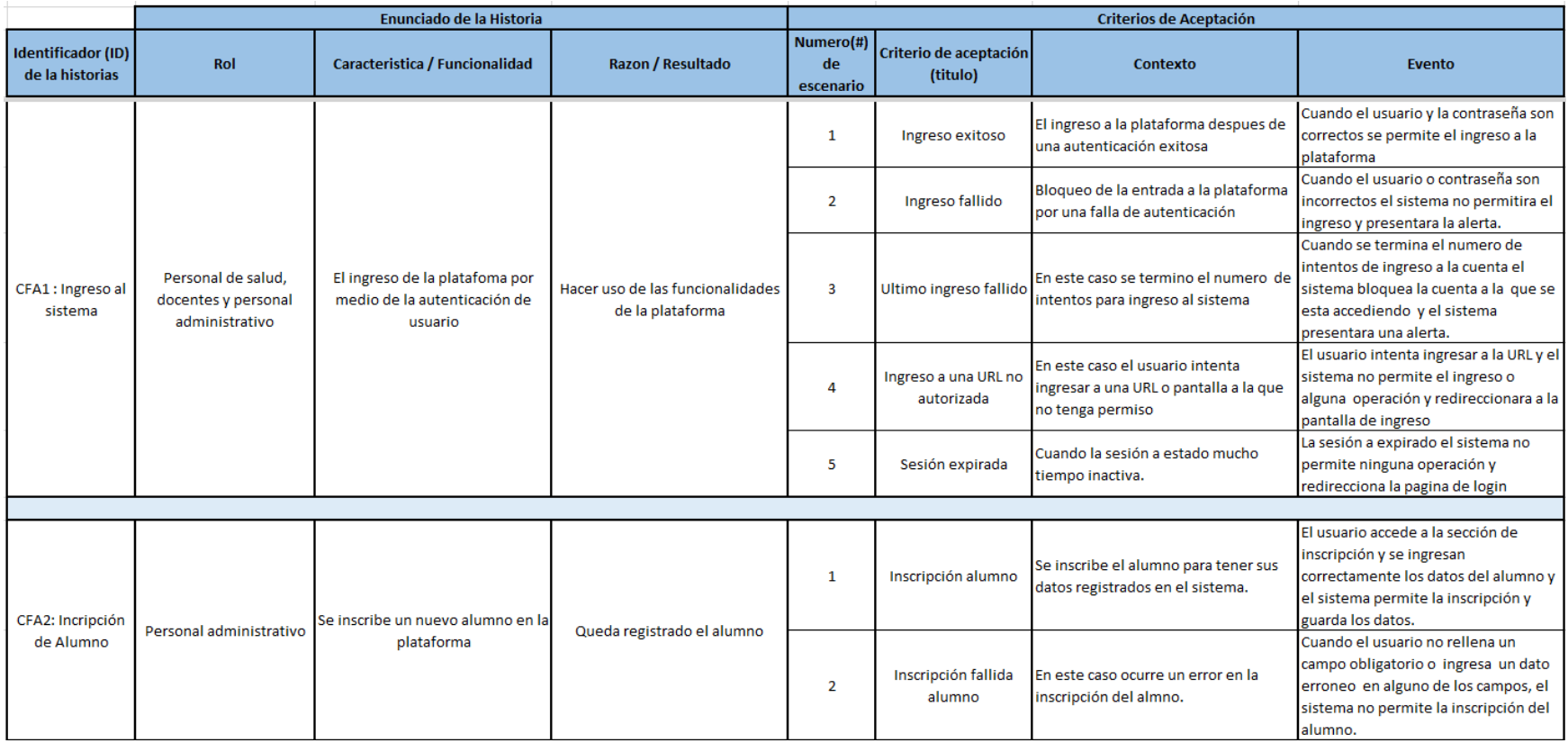

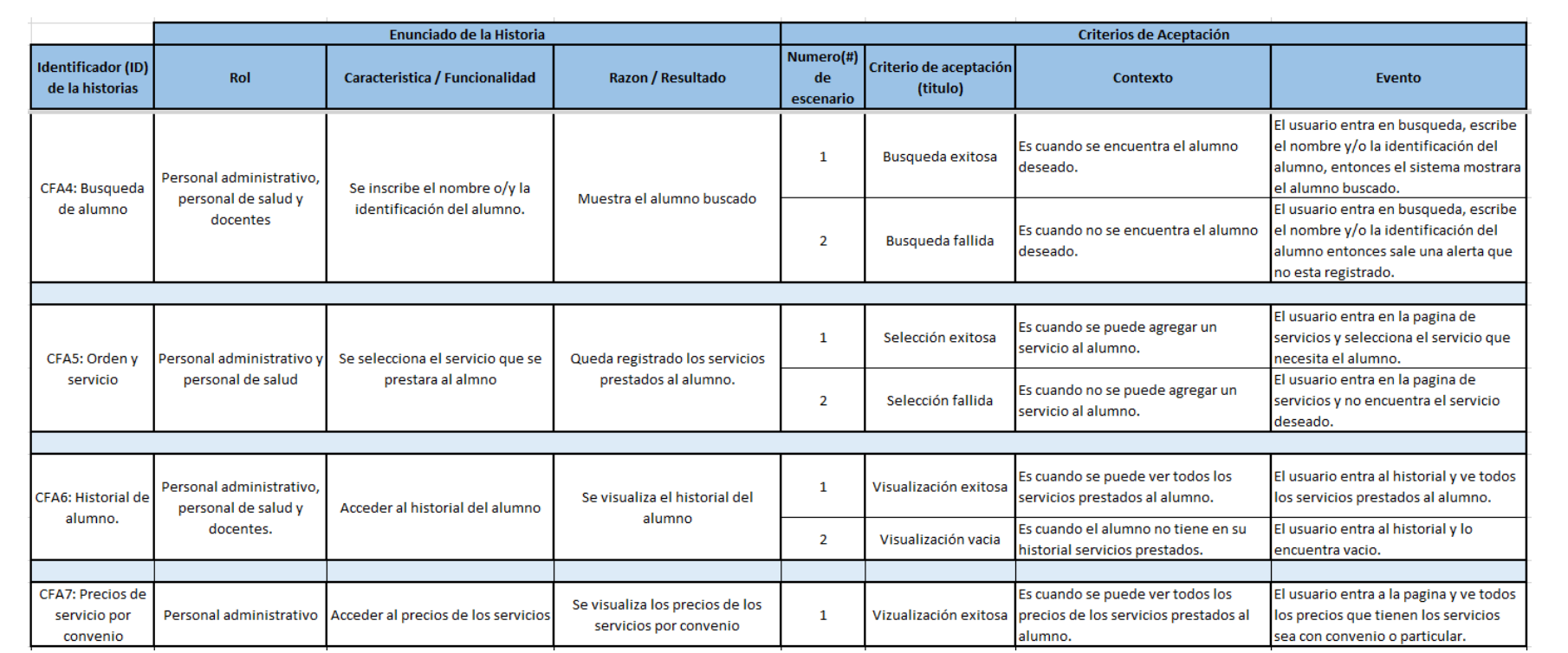

## <span id="page-9-0"></span>**3.3 Cronograma de actividades**

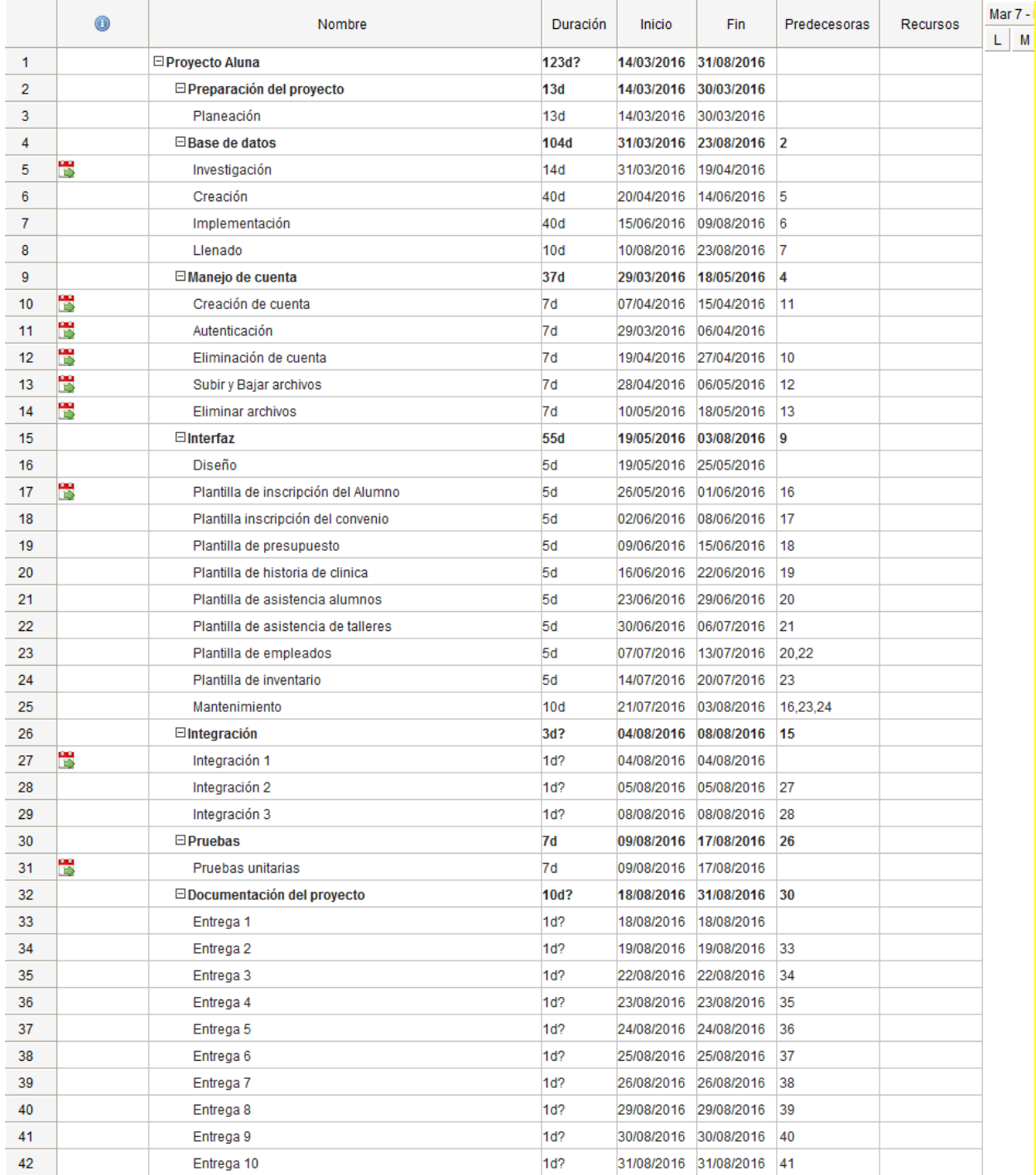

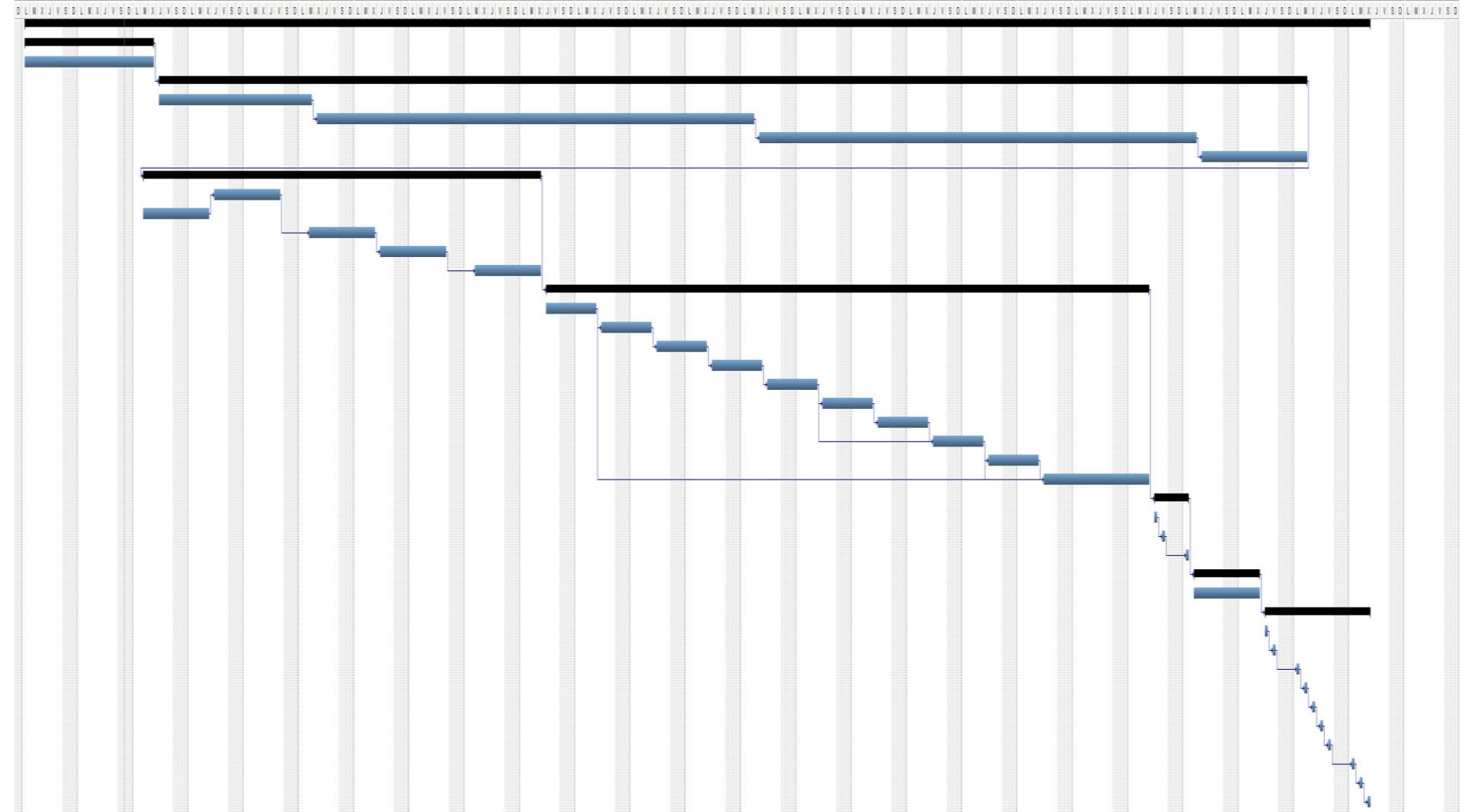

and an any start and all any start and a more as a start and a start and a start and any start and any start and any start and a start and any

## <span id="page-11-0"></span>**3.4 Formatos usados**

#### *3.4.1 Formato de historia inicial.*

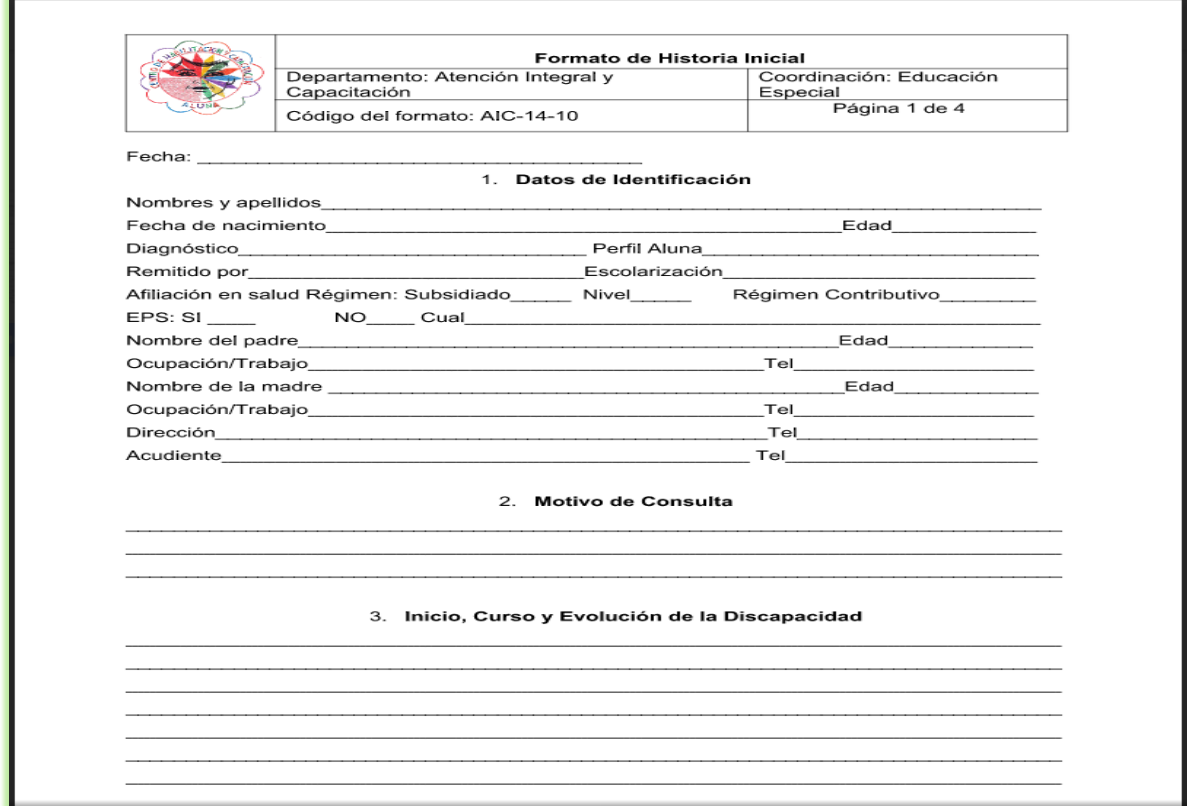

.

#### *3.4.2 Formato de fisioterapias*

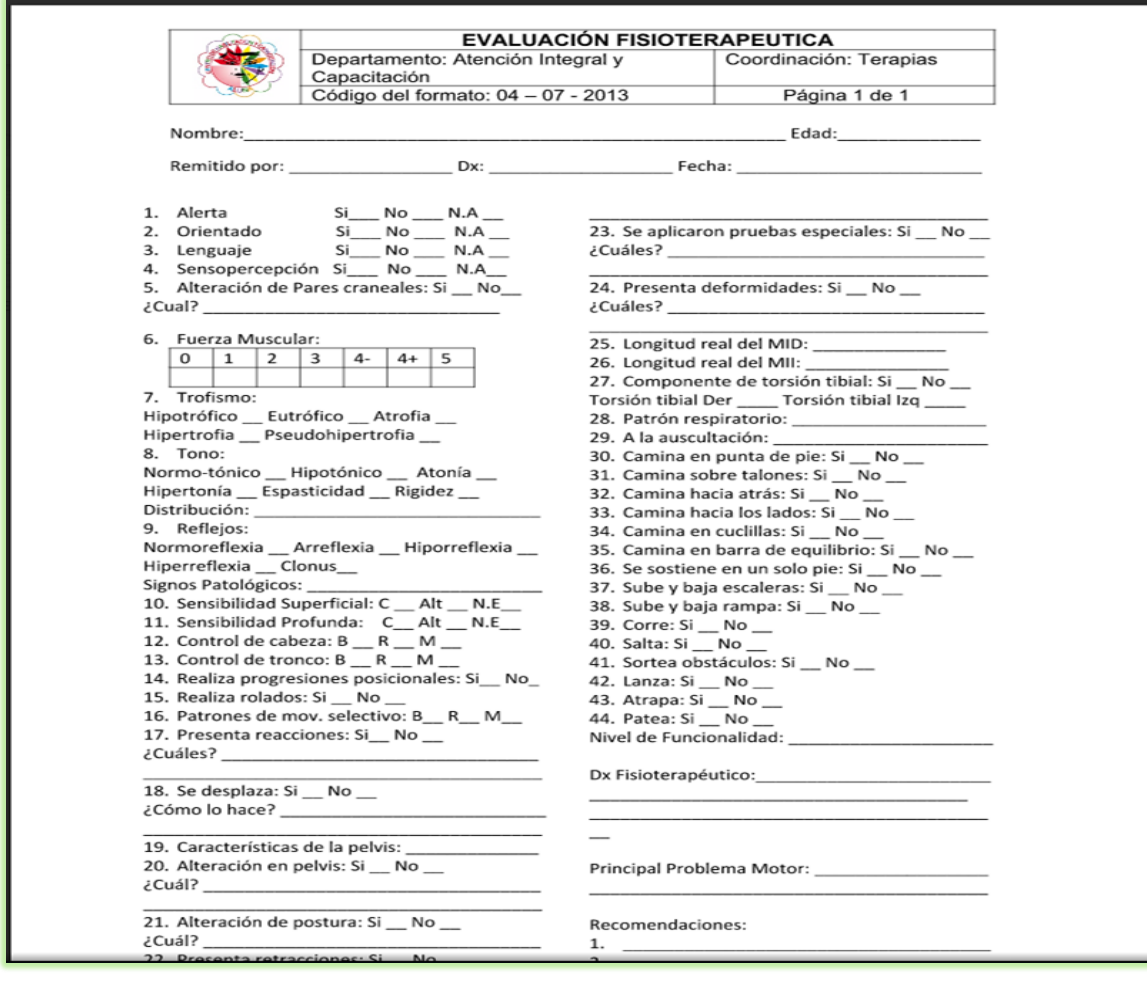

#### *3.4.3 Formato de psicología*

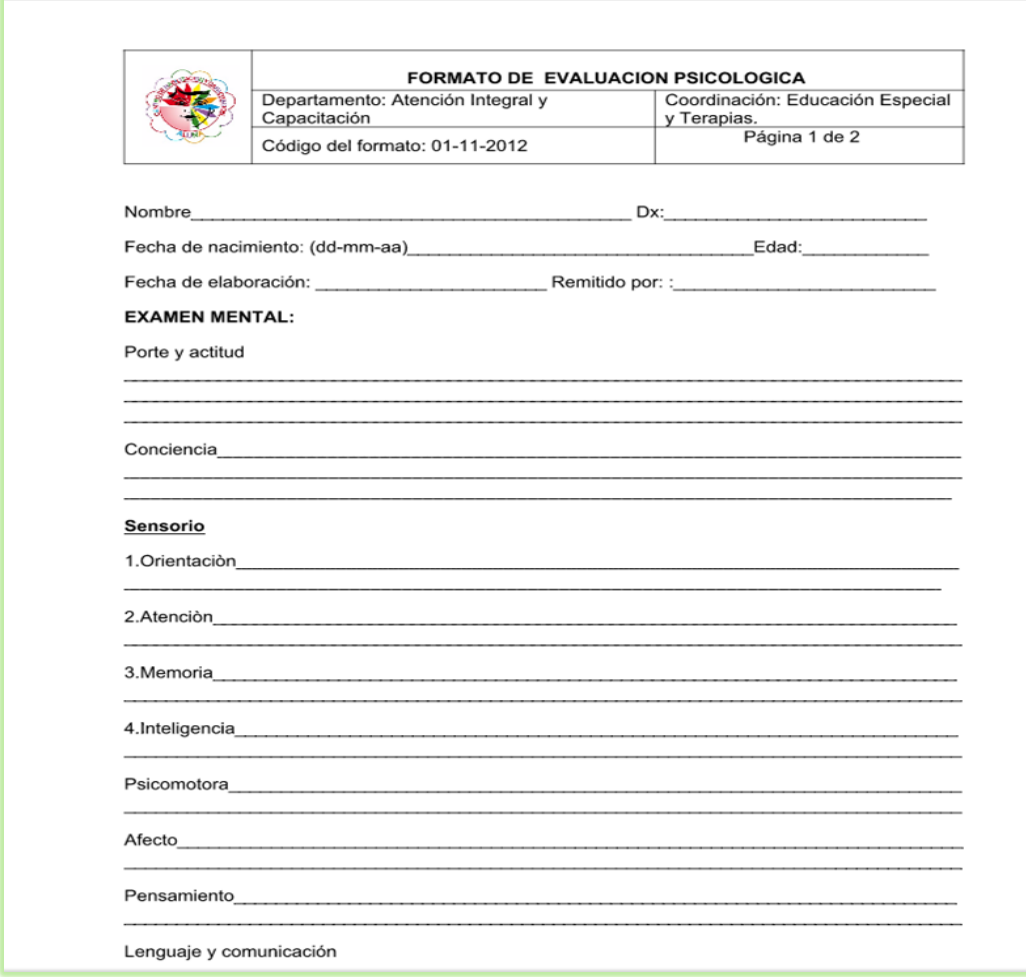

#### *3.4.4 Formato de fonoaudiología*

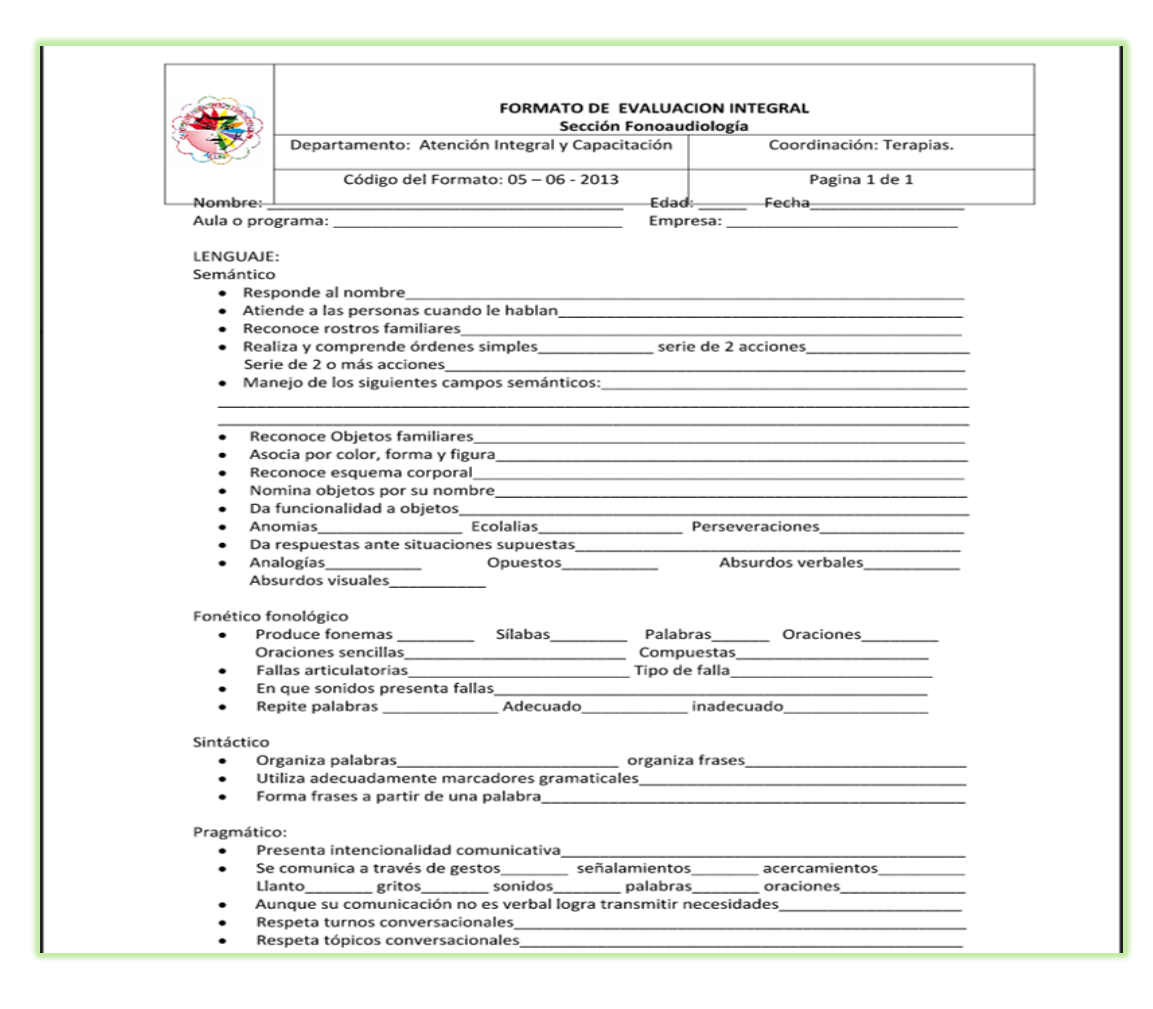

#### *3.4.5 Formato de equinoterapia*

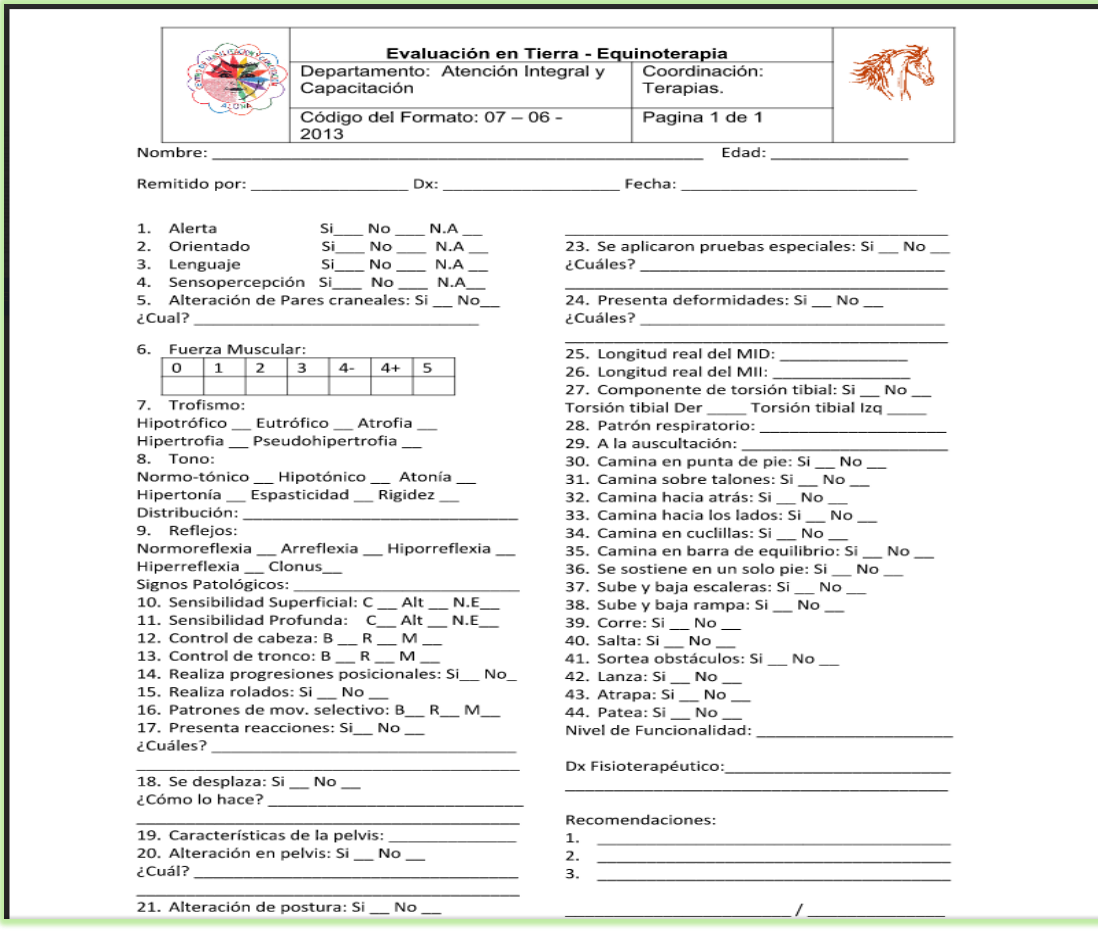

#### *3.4.6 Formato de citas médicas.*

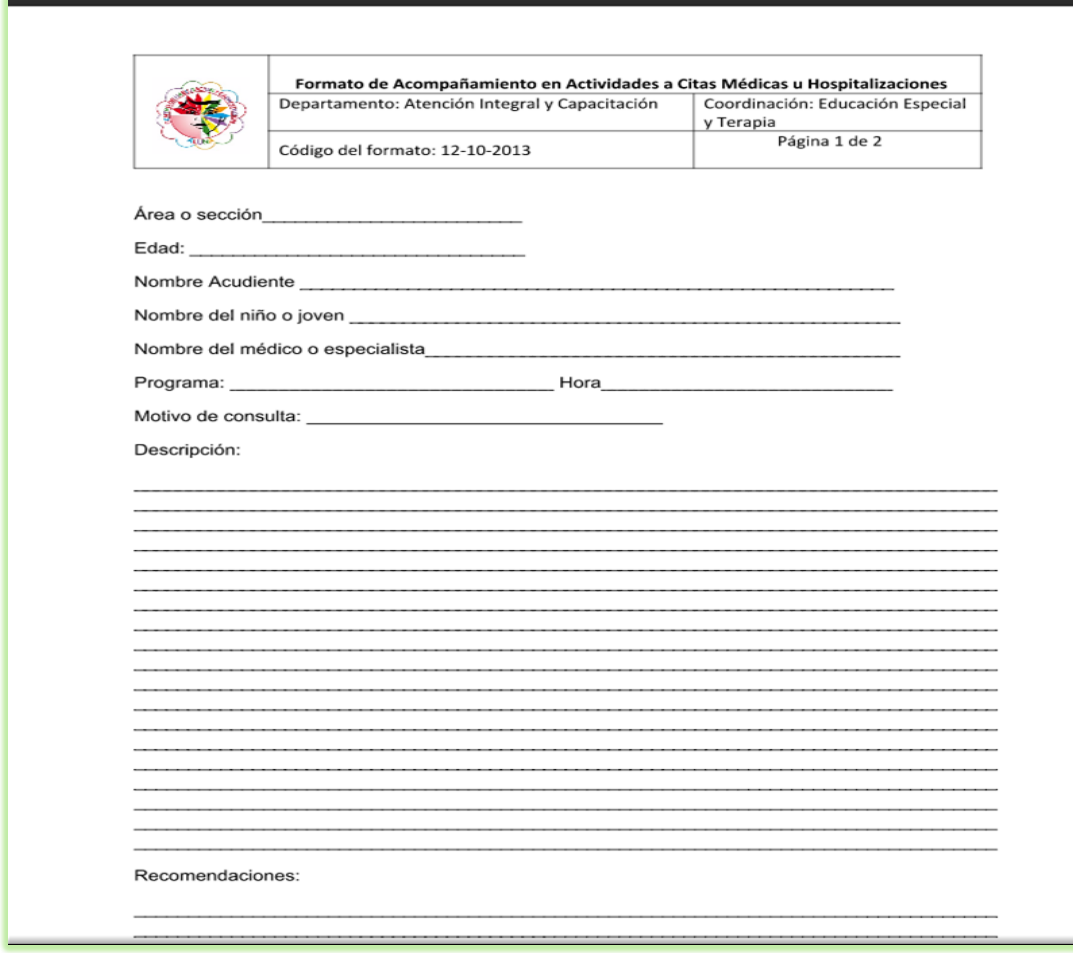

## <span id="page-17-0"></span>**3.5 Diagrama de casos de uso.**

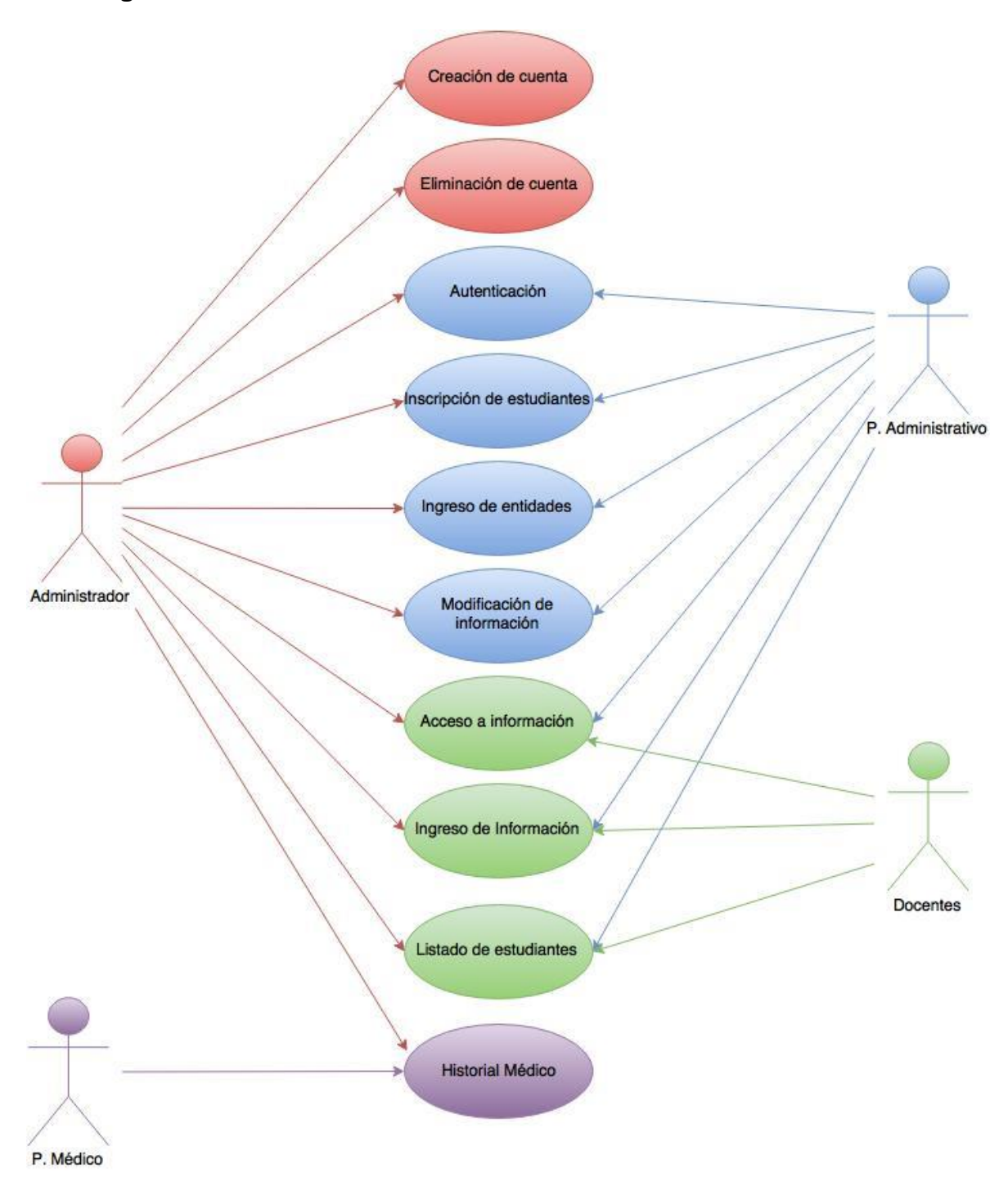

## <span id="page-18-0"></span>**3.6 Diagrama de Actividades**

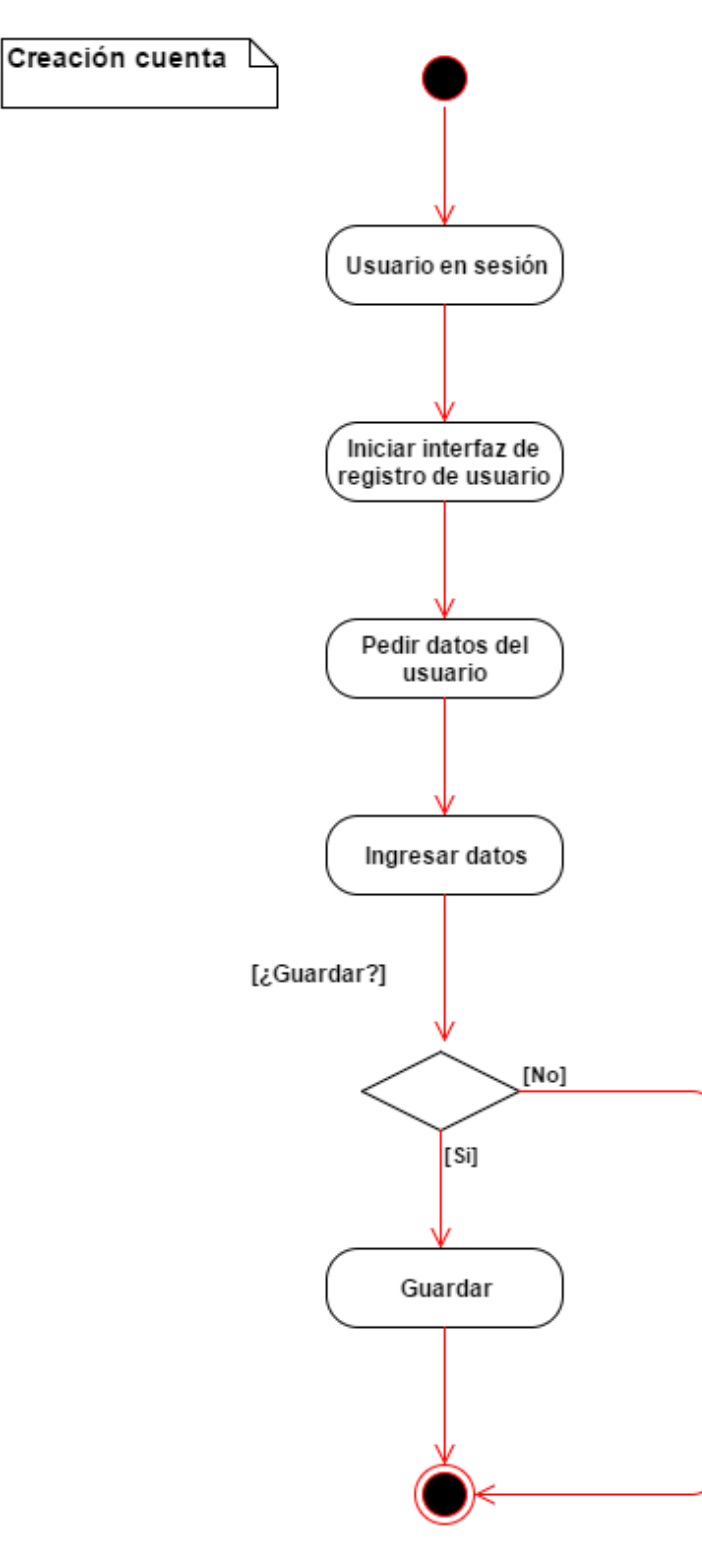

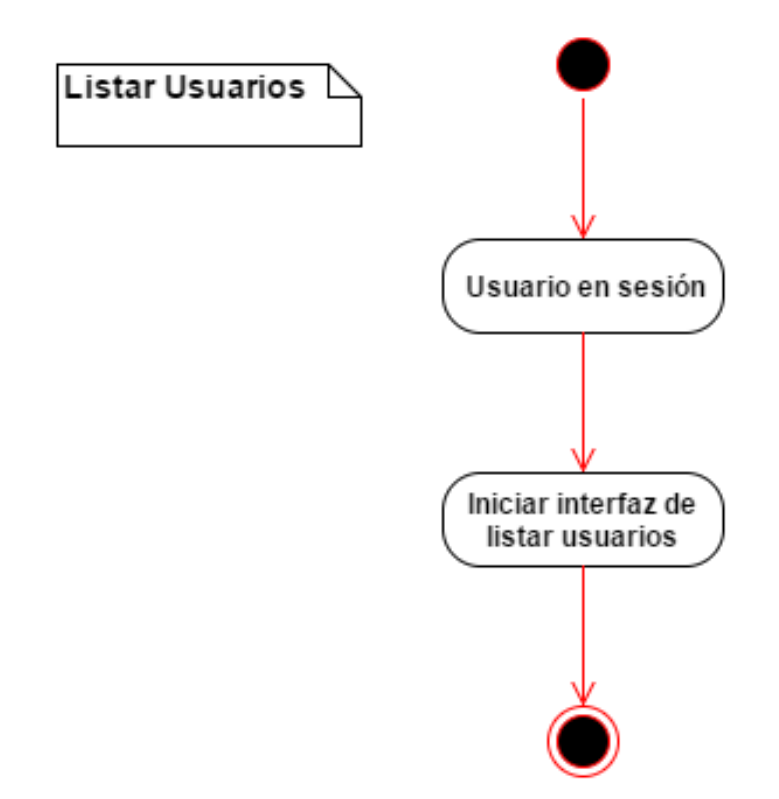

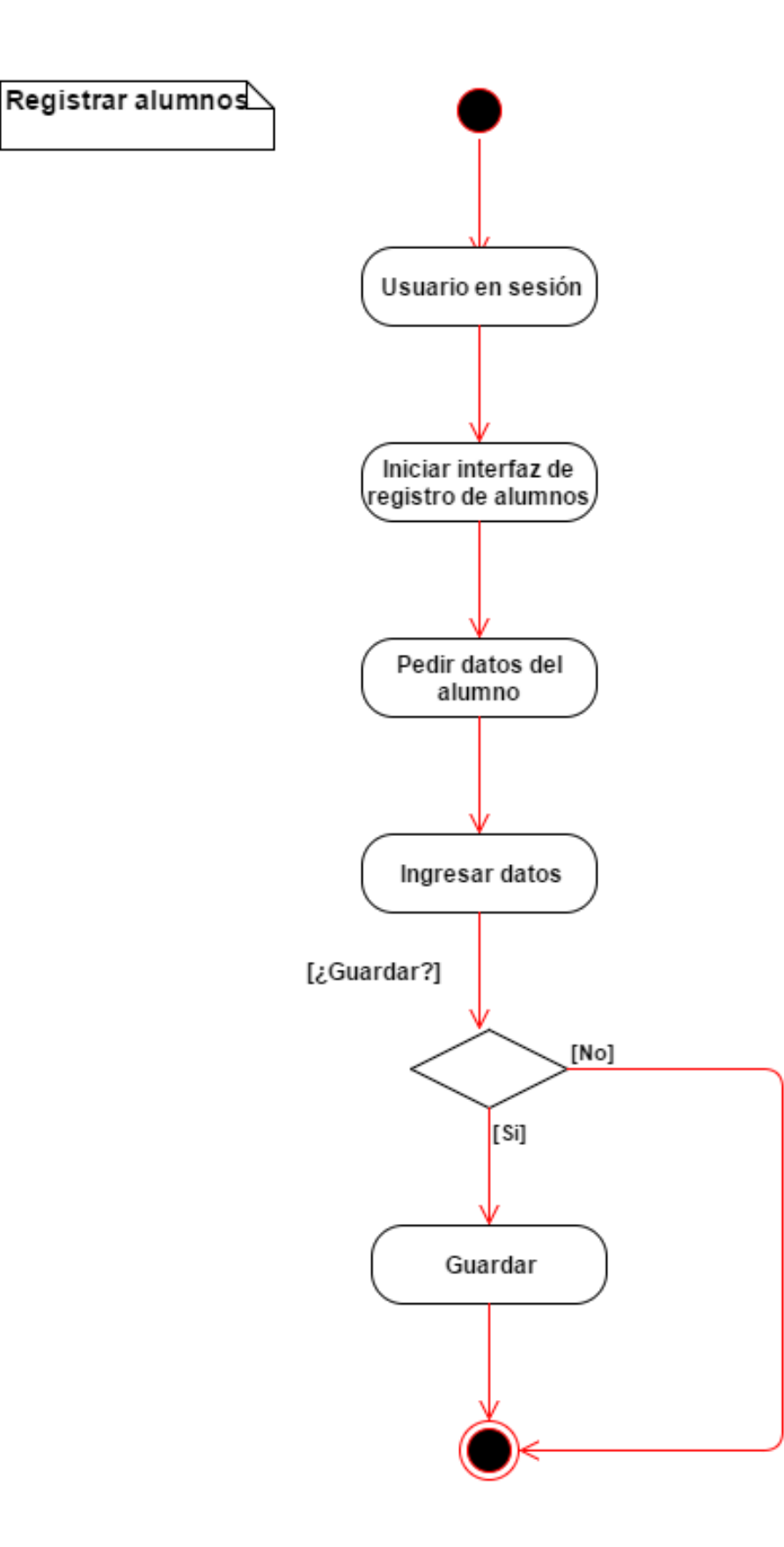

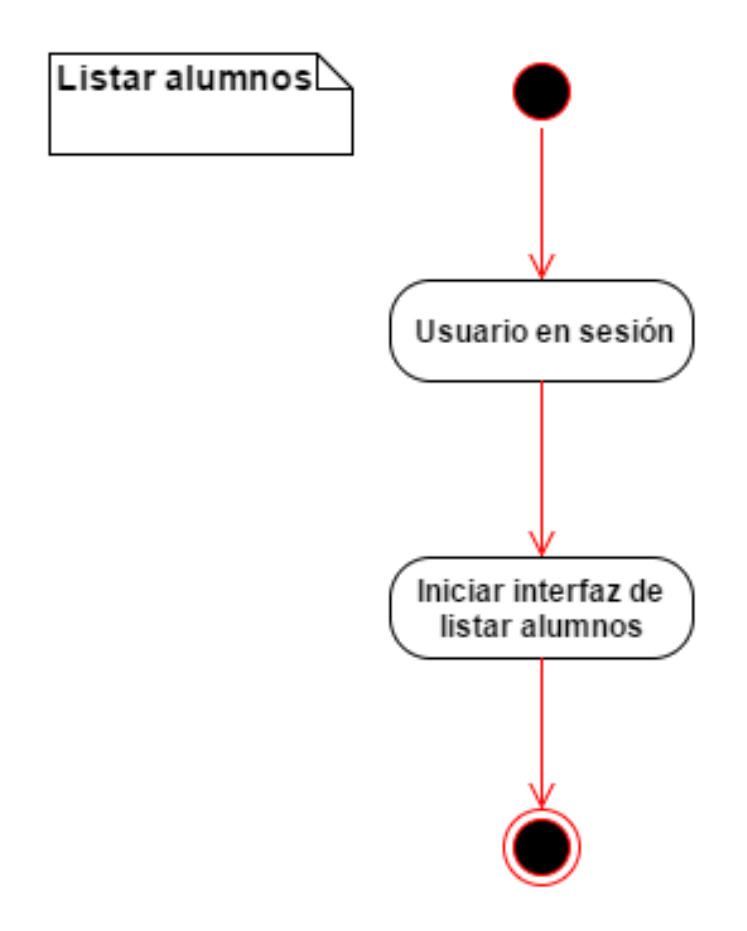

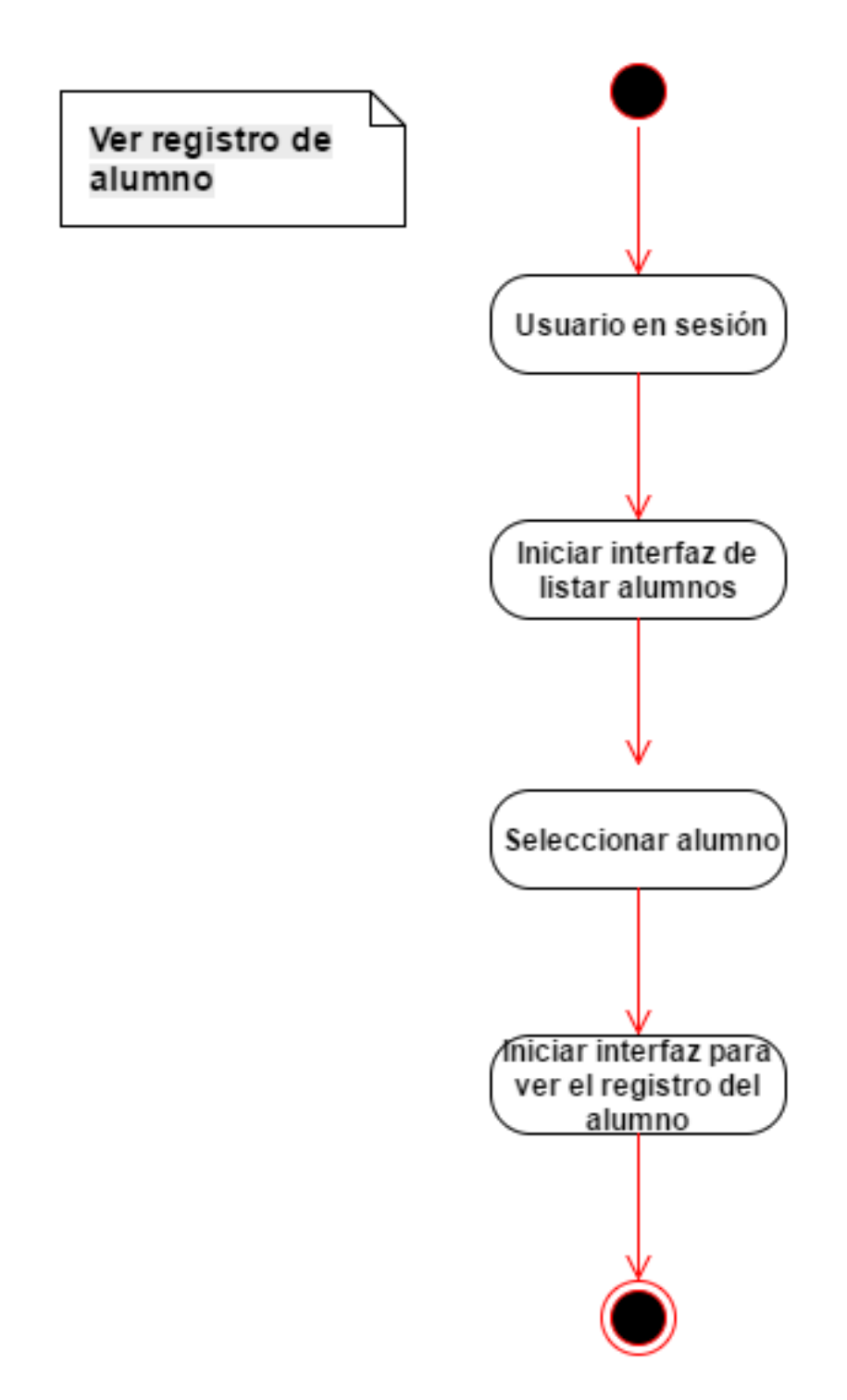

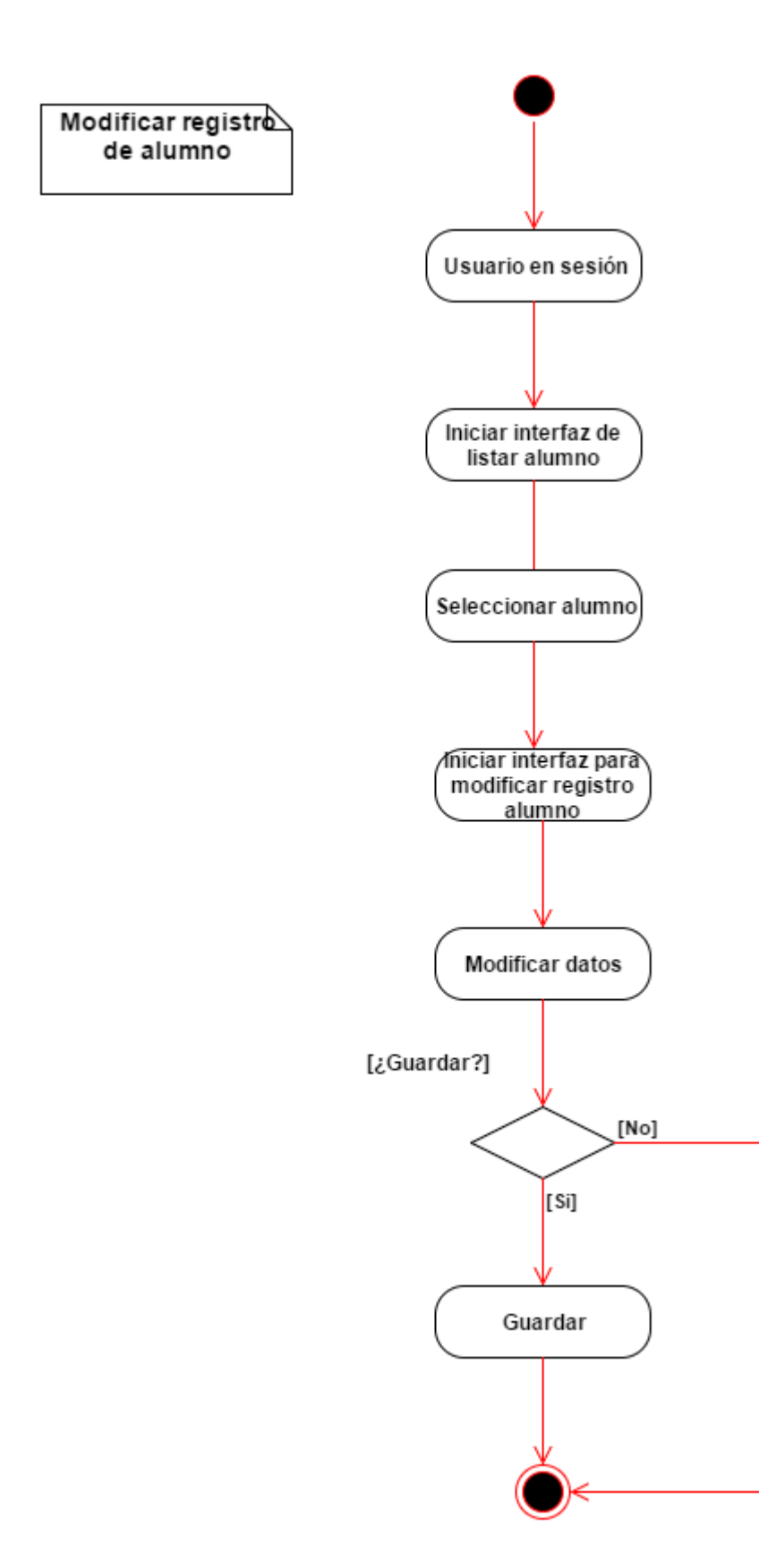

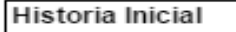

⊵

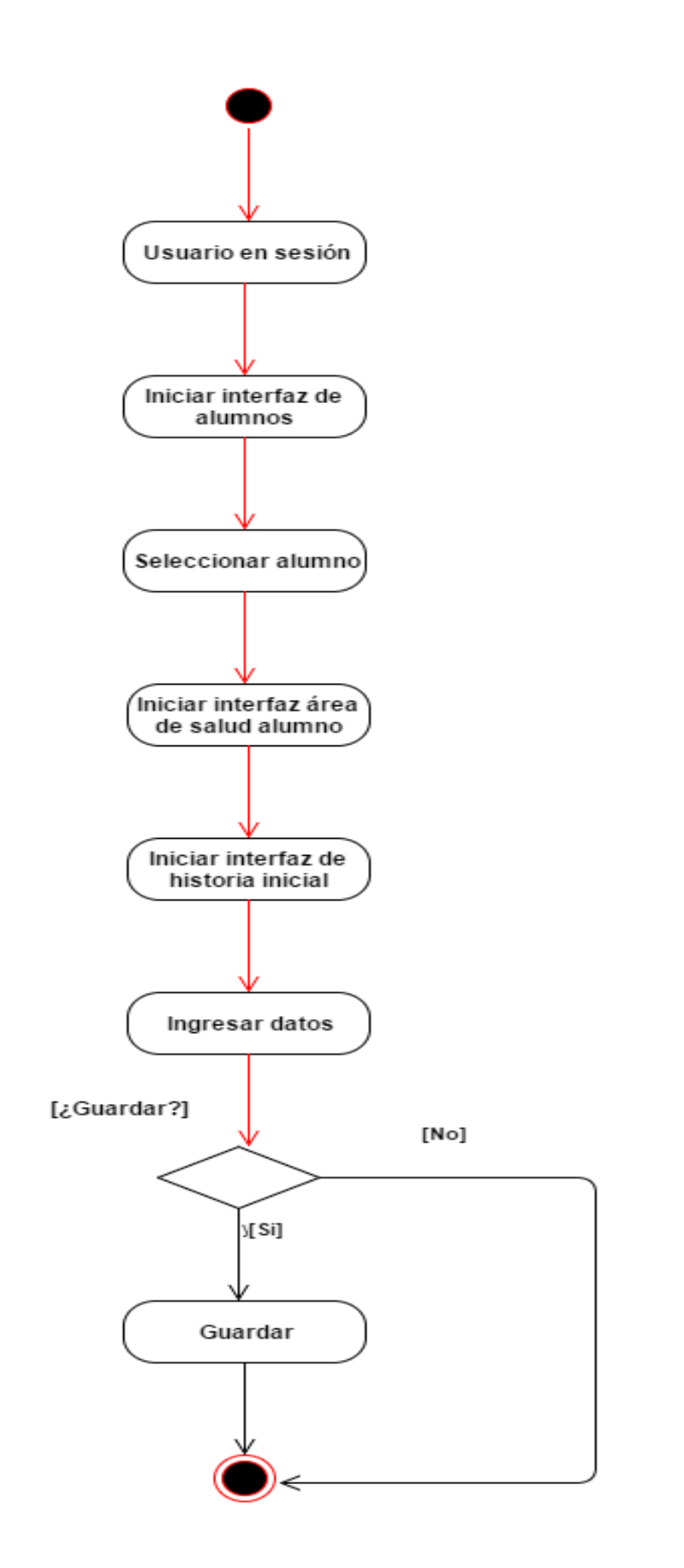

#### Formato de fisioterapia

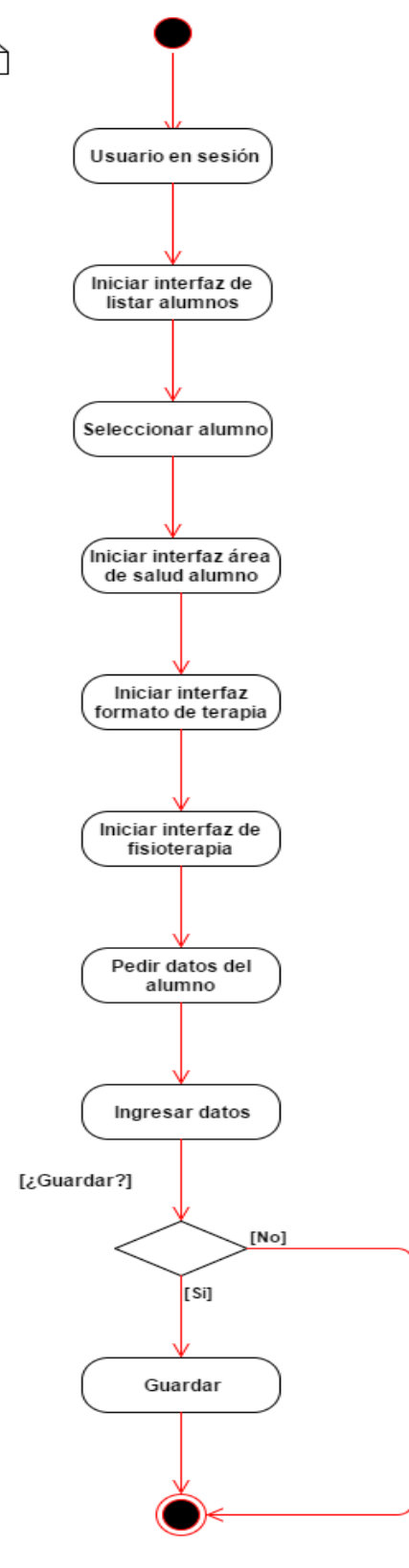

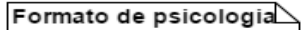

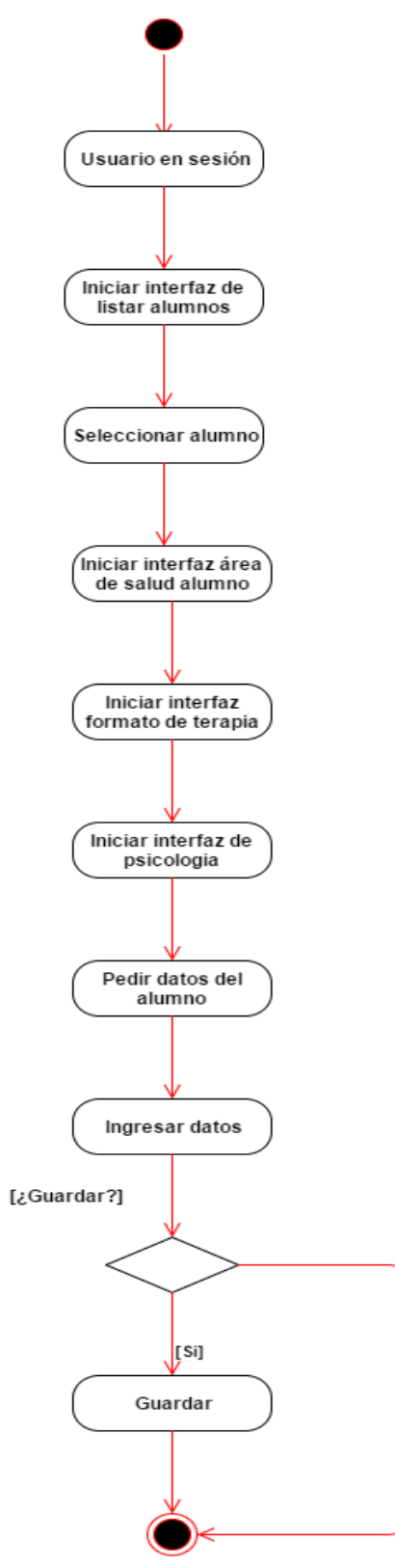

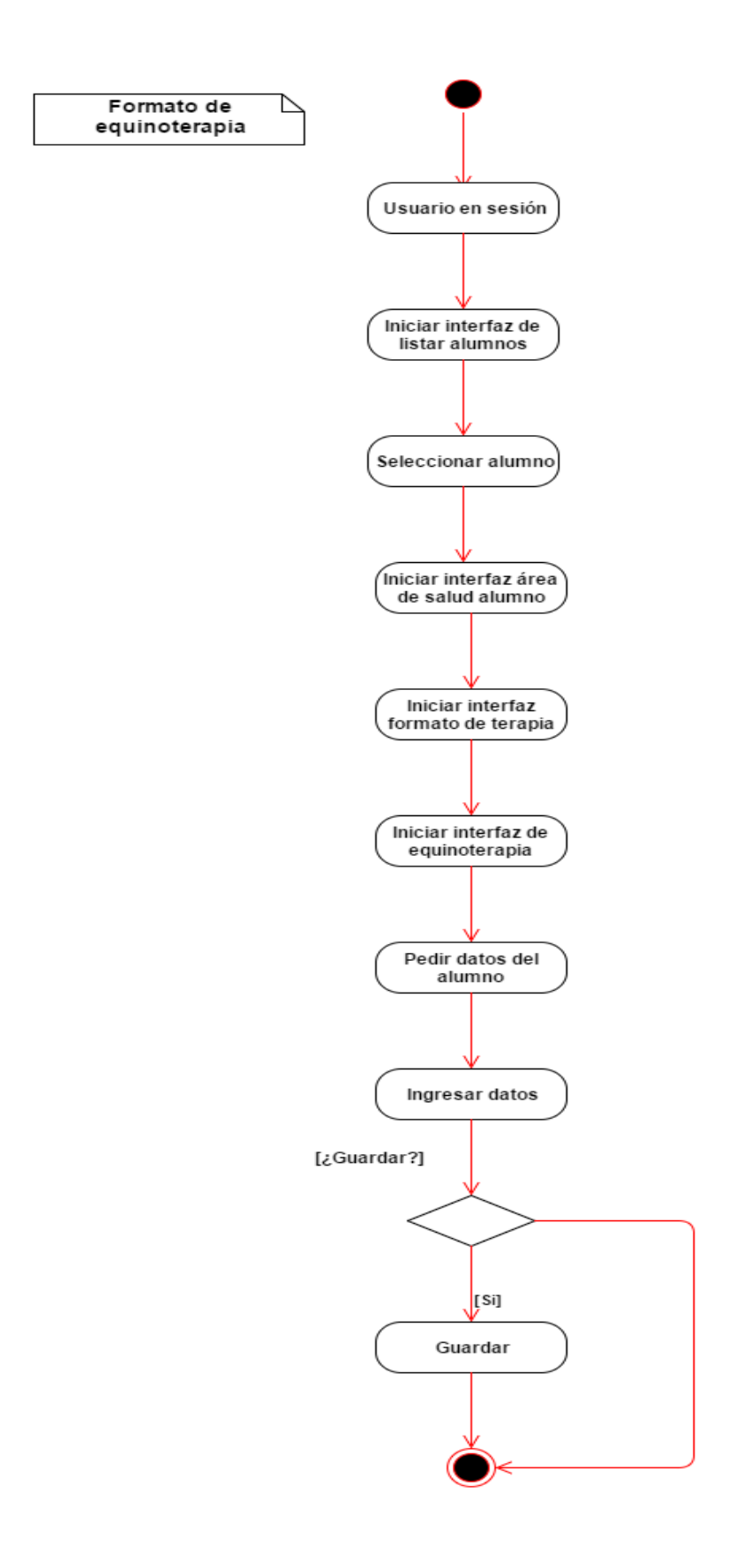

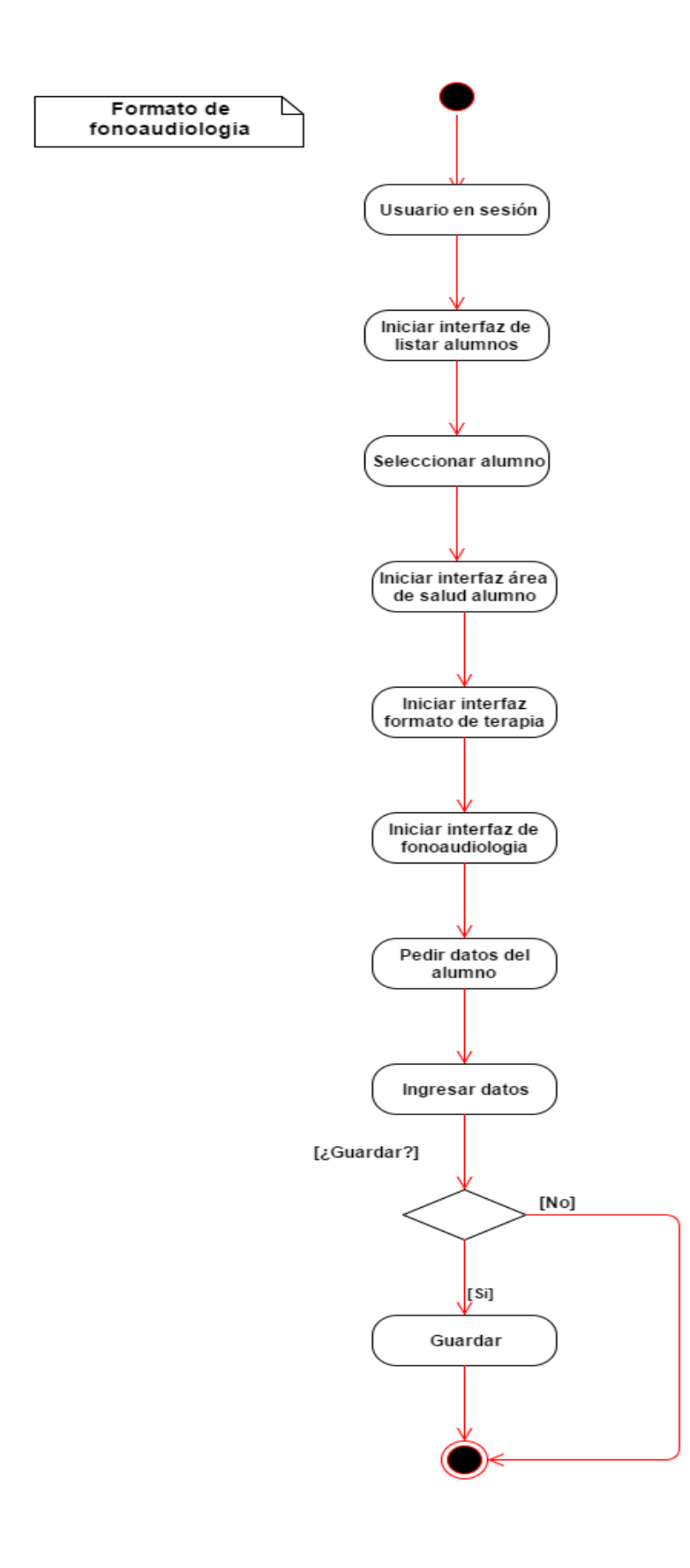

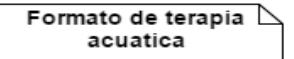

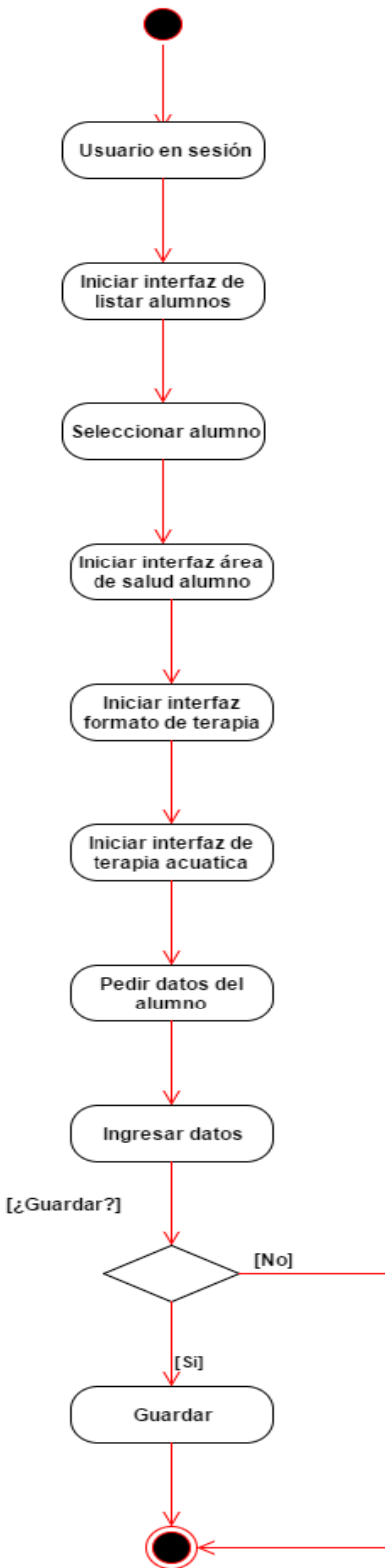

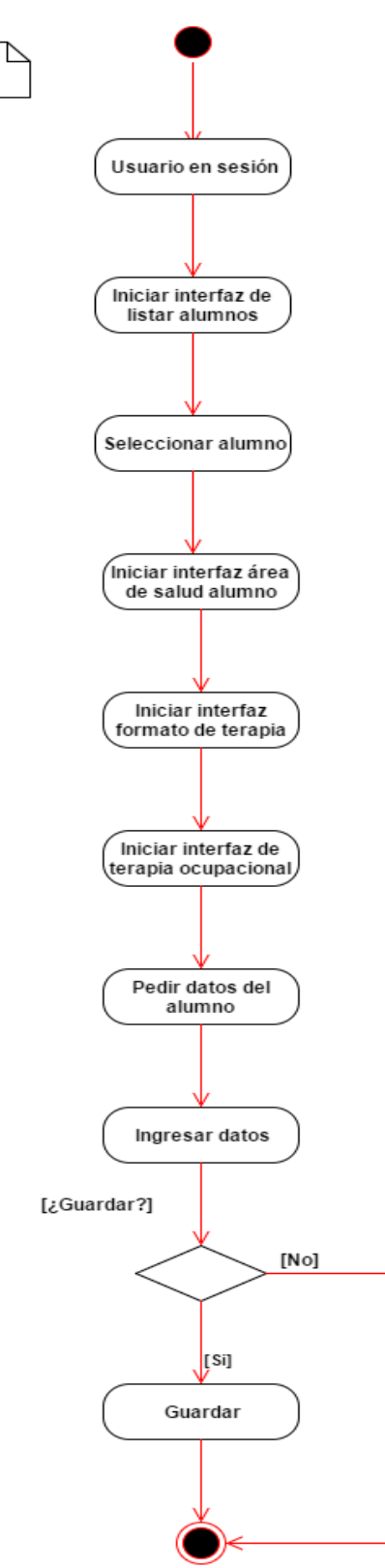

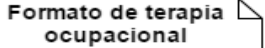

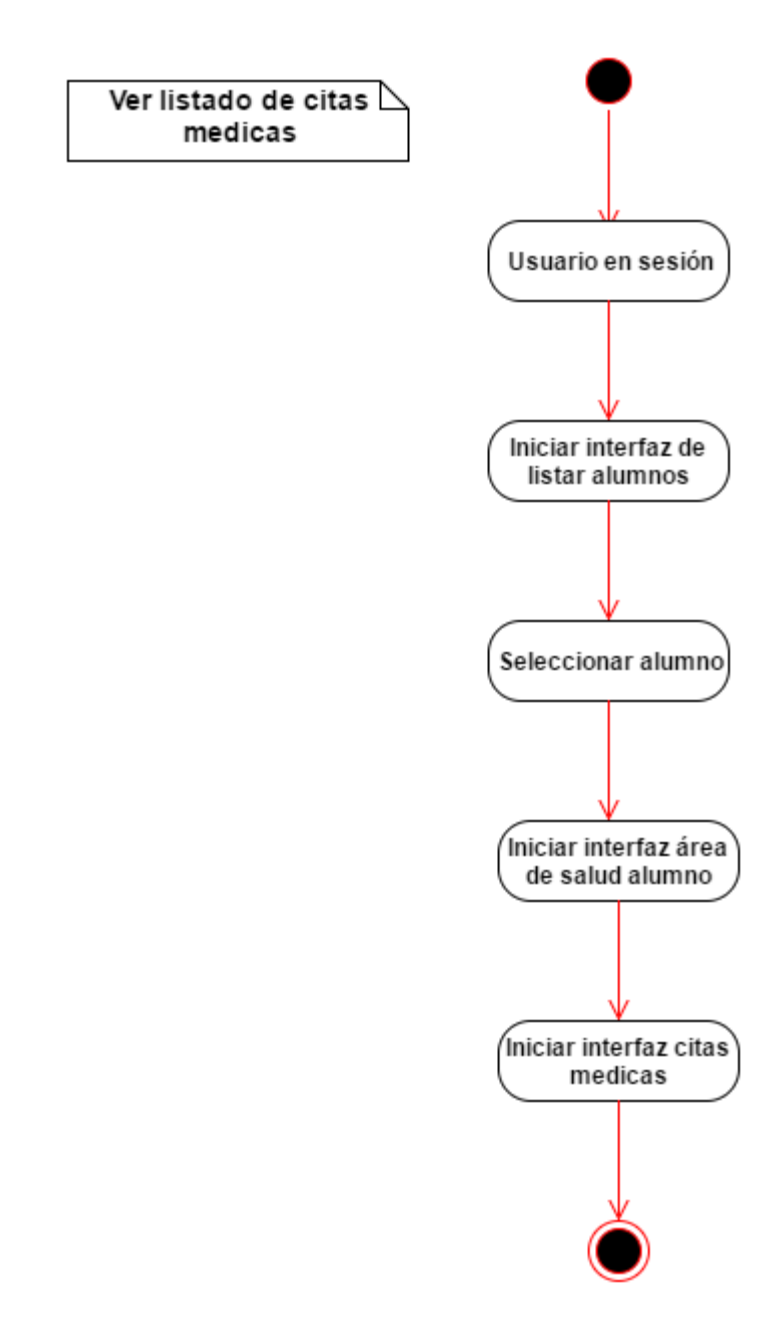

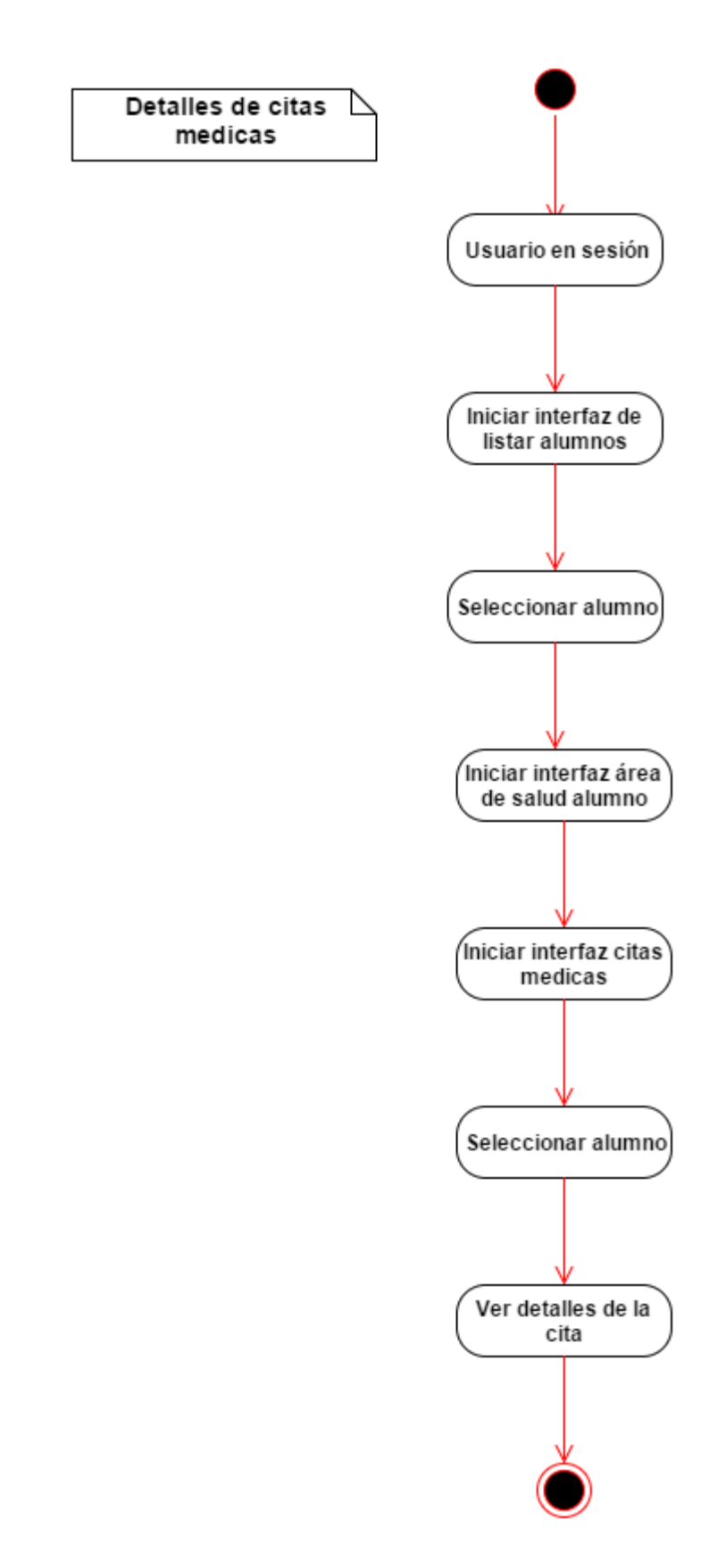

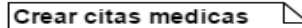

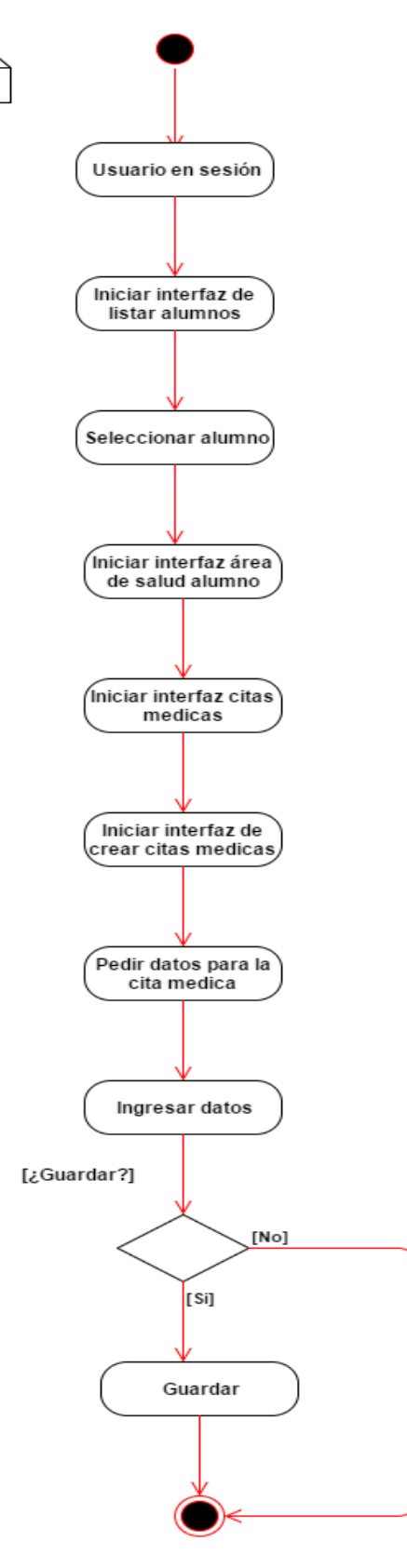

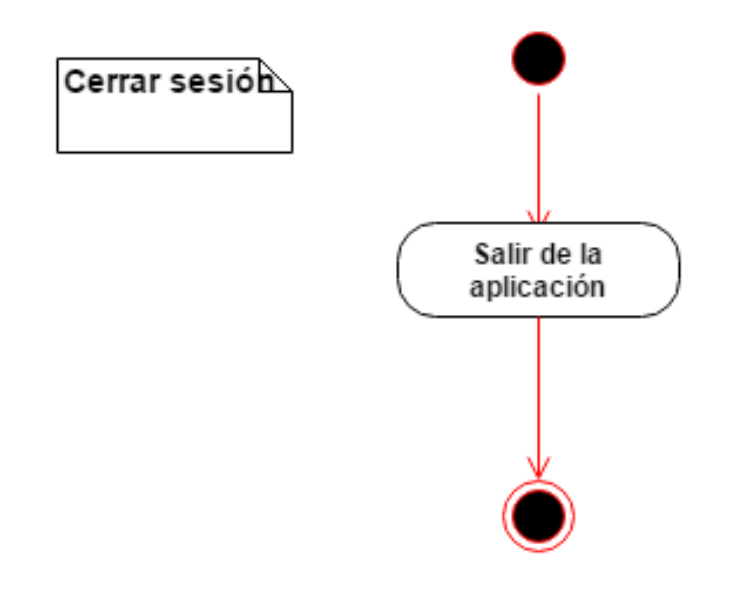

⊵

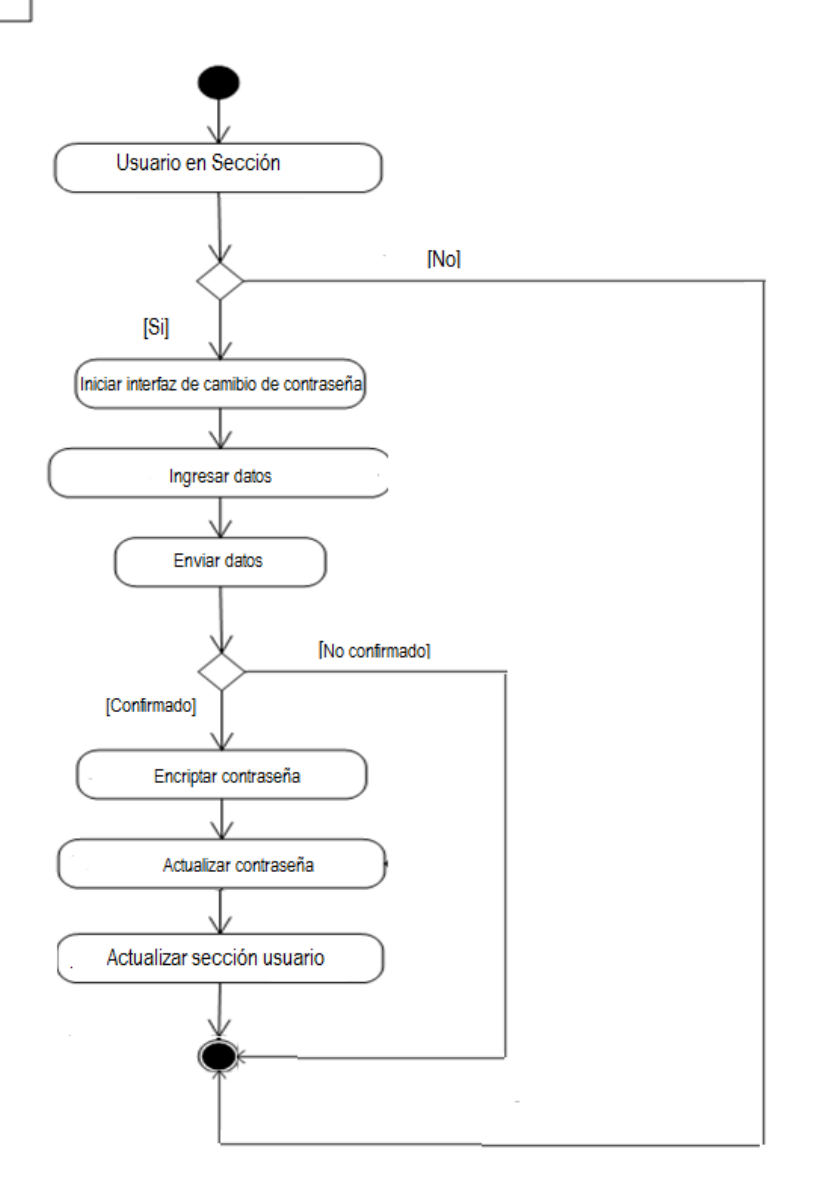

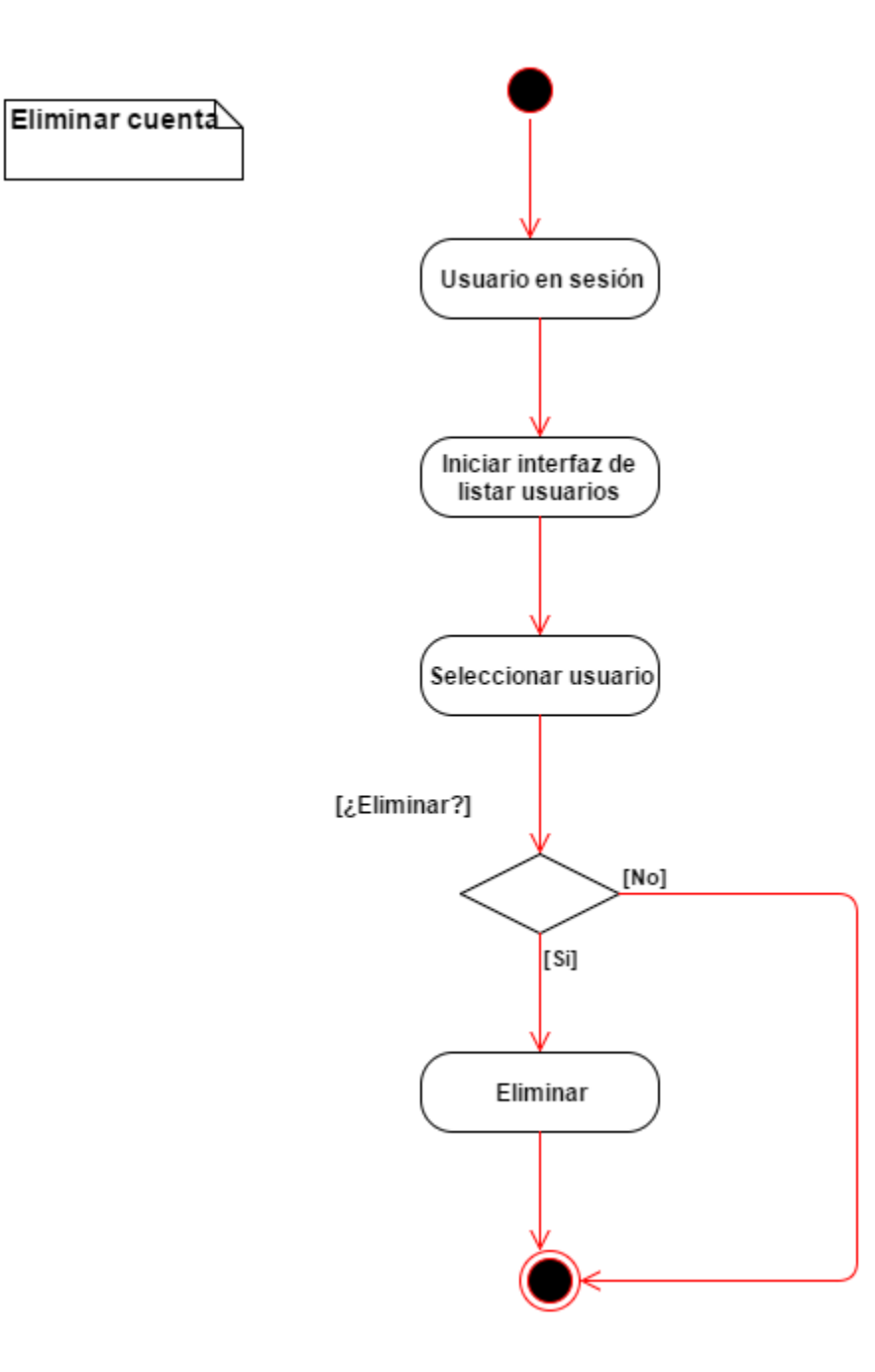

## <span id="page-37-0"></span>**3.7 Diagrama de Secuencia**

#### <span id="page-37-1"></span>*3.7.1 Inicio sesión:*

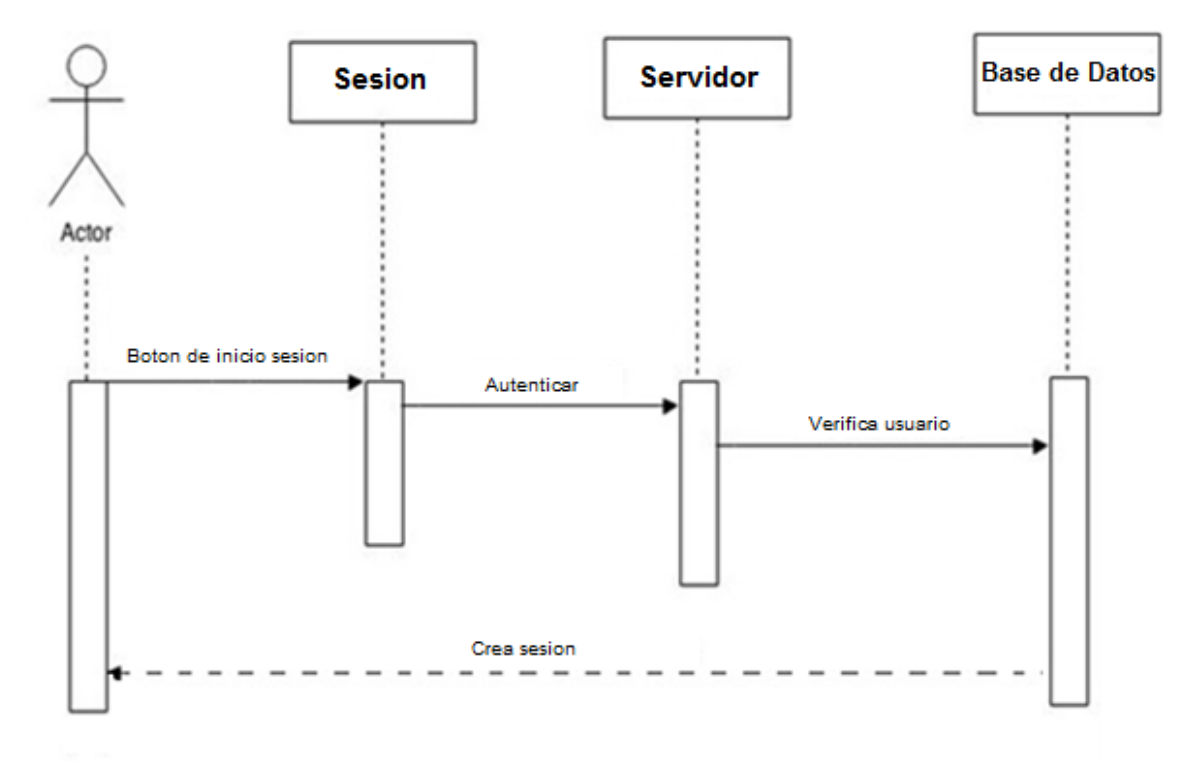

#### <span id="page-38-0"></span>*3.7.2 Buscar archivo:*

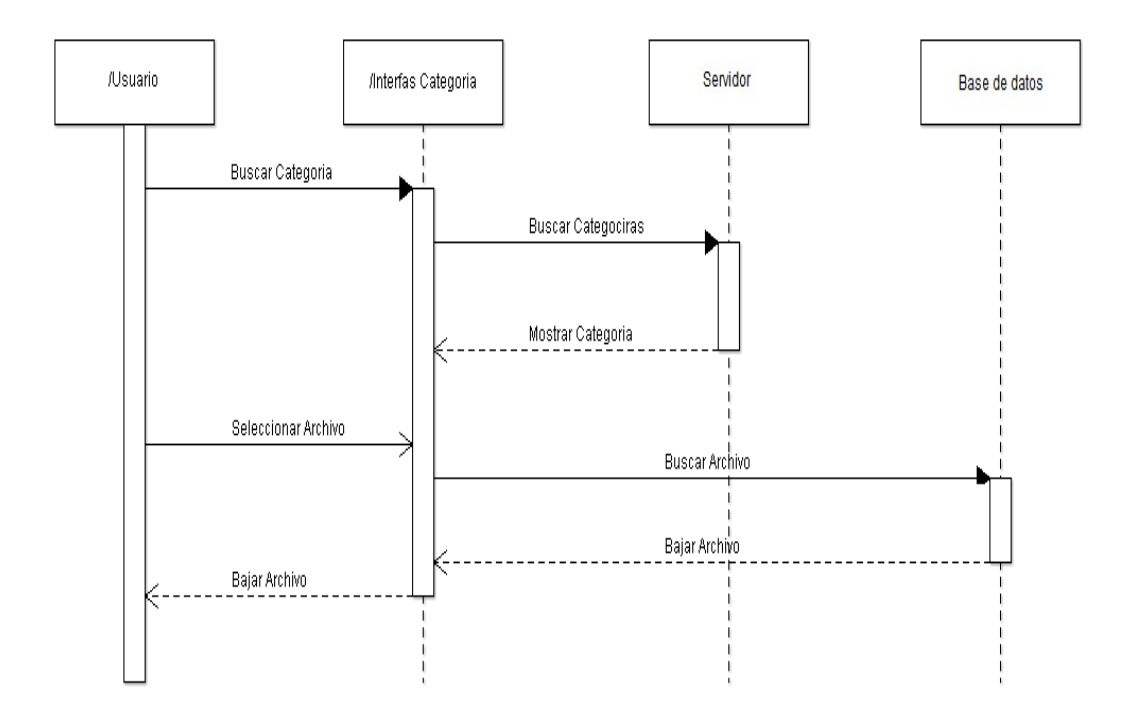

#### <span id="page-39-0"></span>*3.7.3 Eliminar archivo:*

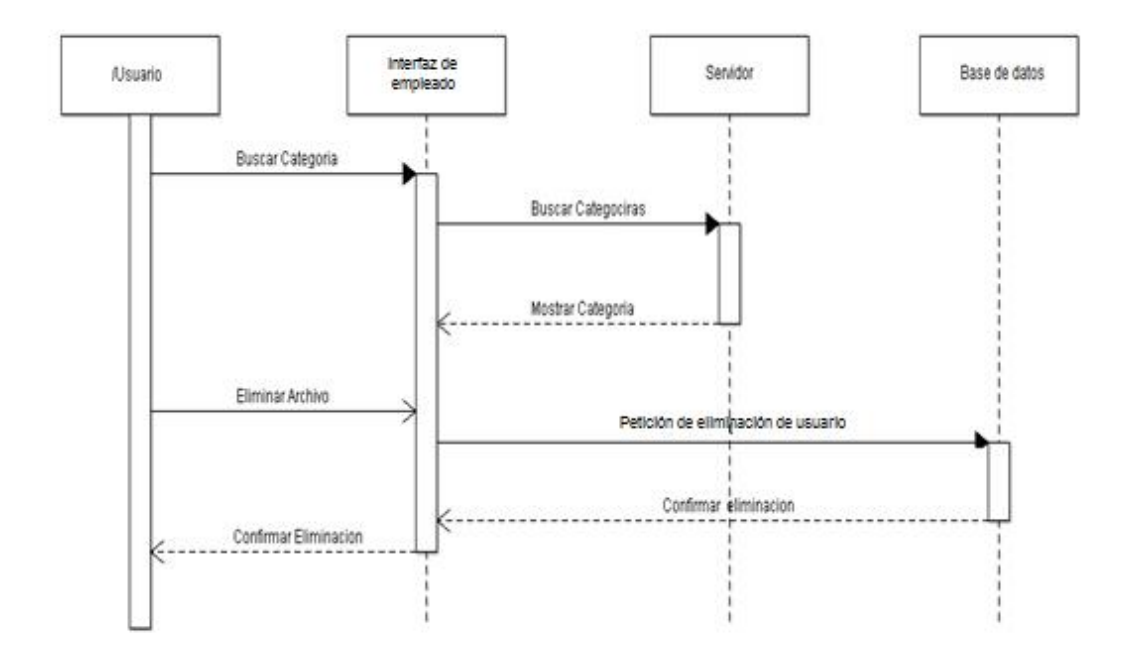

#### <span id="page-40-0"></span>*3.7.4 Cierre de sesión:*

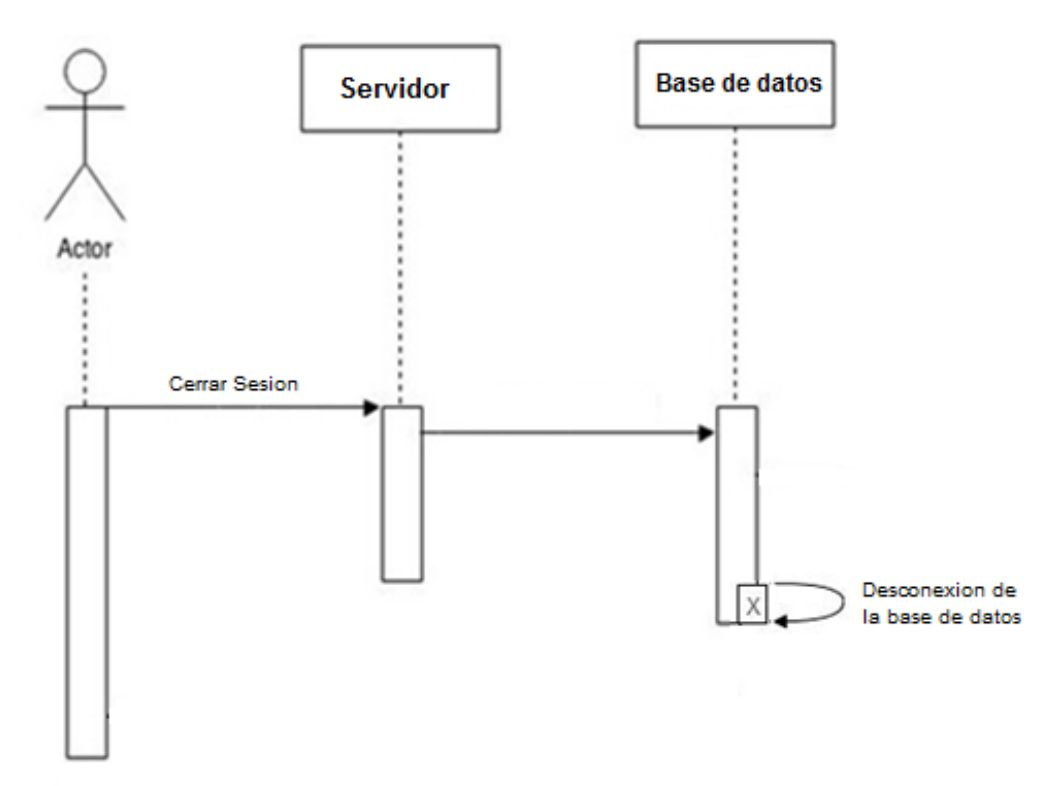

<span id="page-41-0"></span>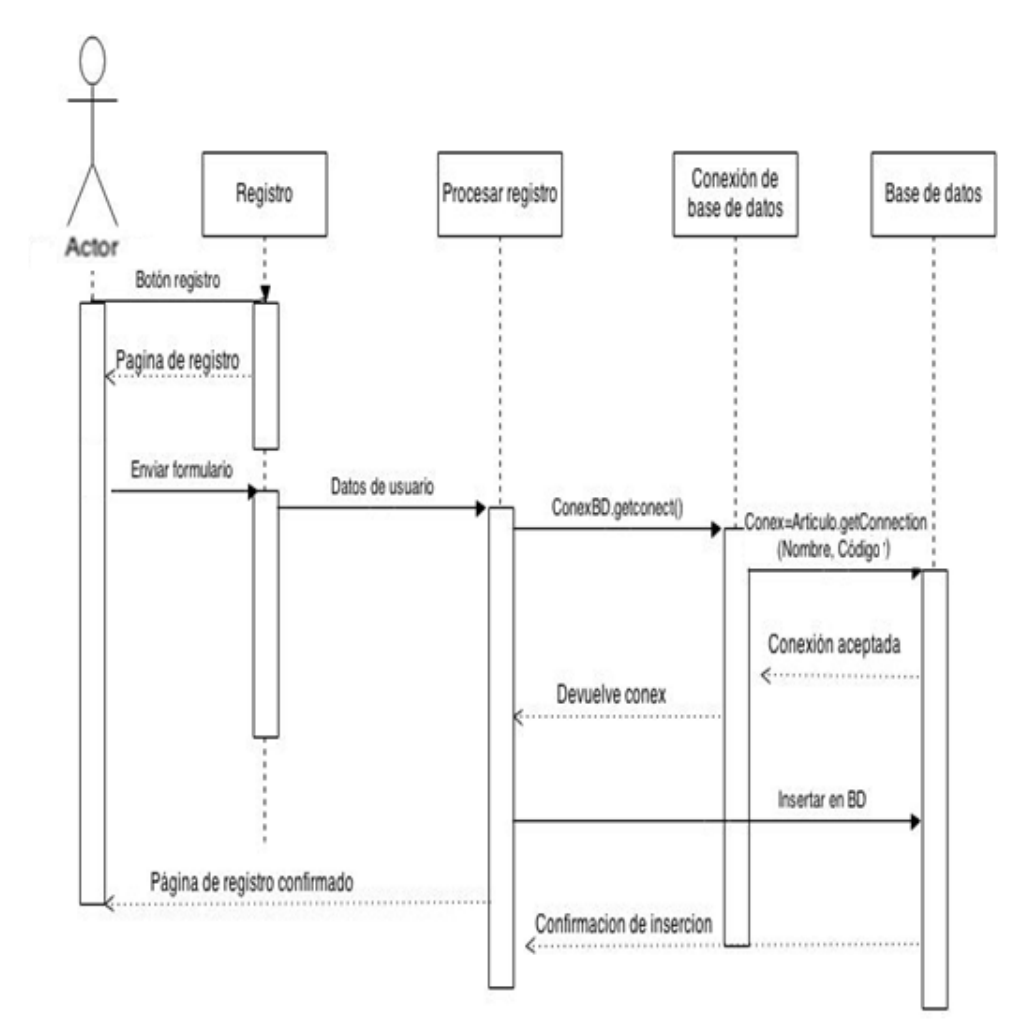

## <span id="page-42-0"></span>**3.8 Interfaz**

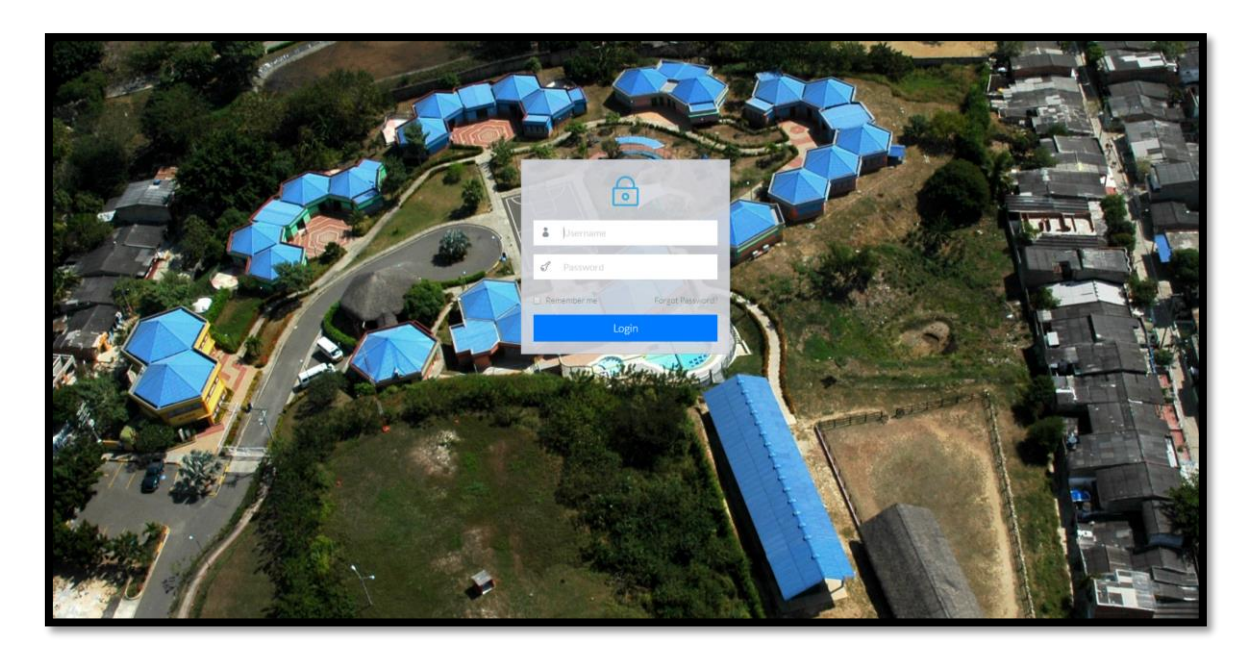

## <span id="page-43-0"></span>*3.8.1 Área administrativa:*

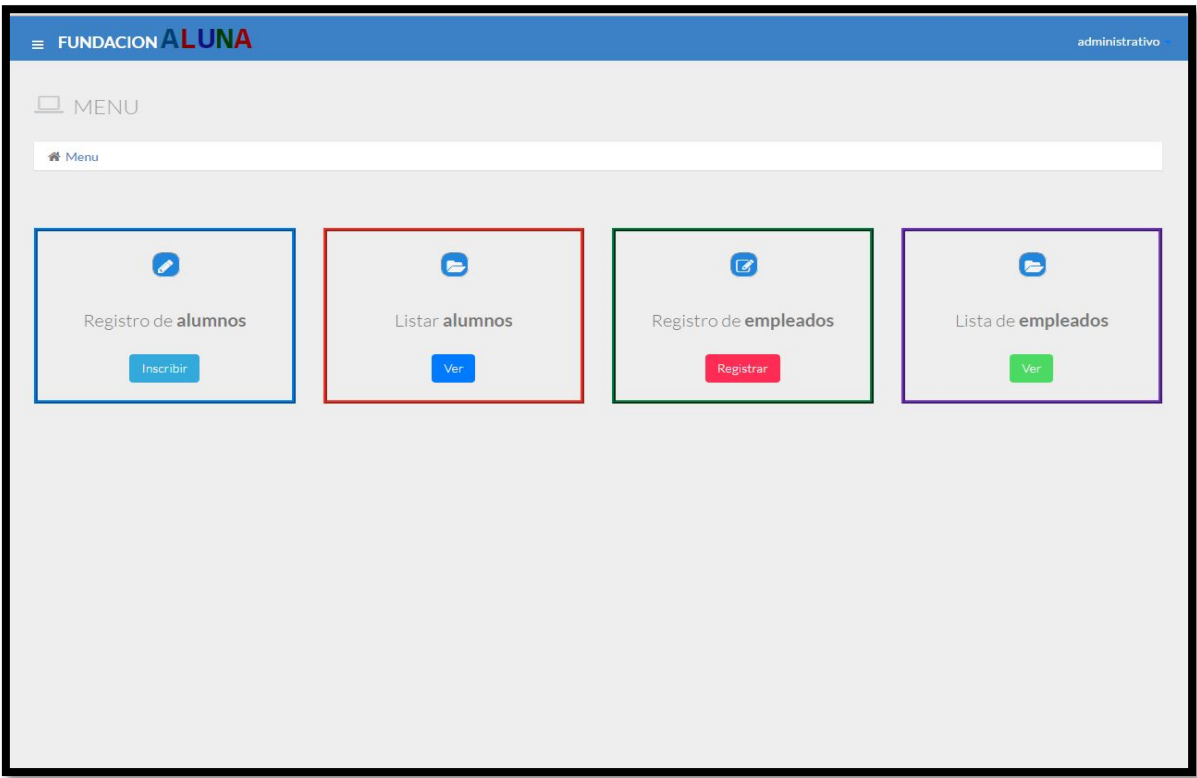

#### <span id="page-44-0"></span>*3.8.2 Inscripción alumnos*

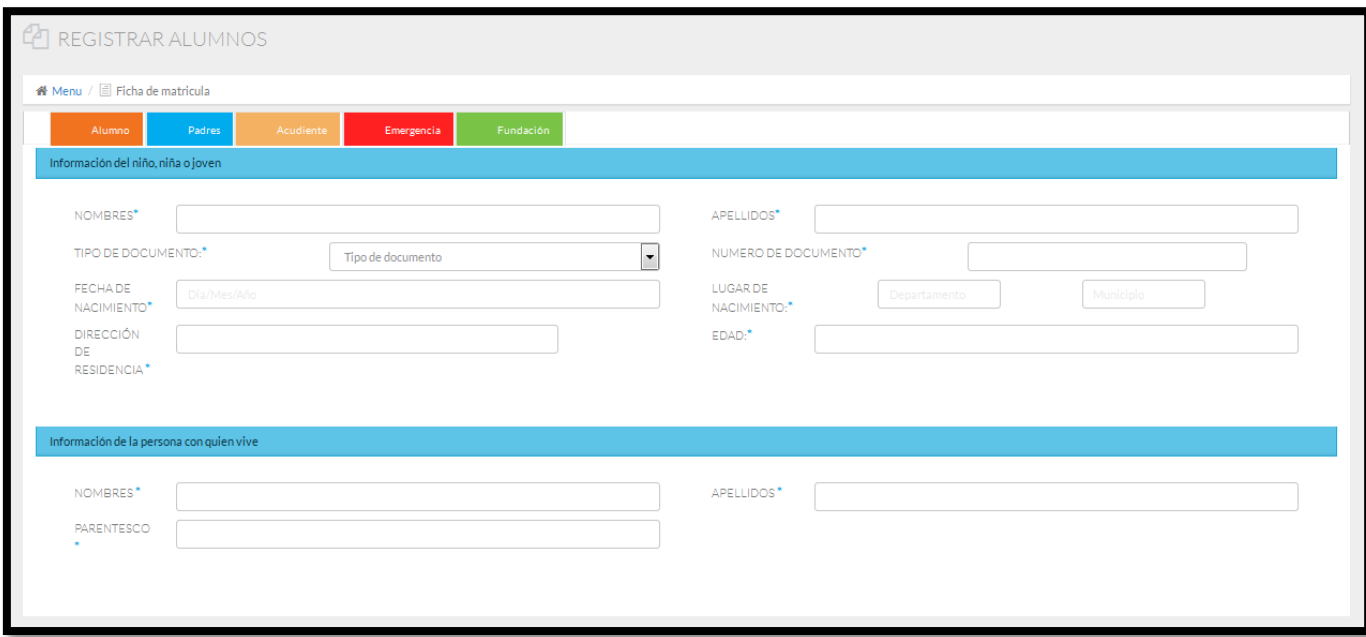

#### <span id="page-44-1"></span>*3.8.3 Registro de empleados*

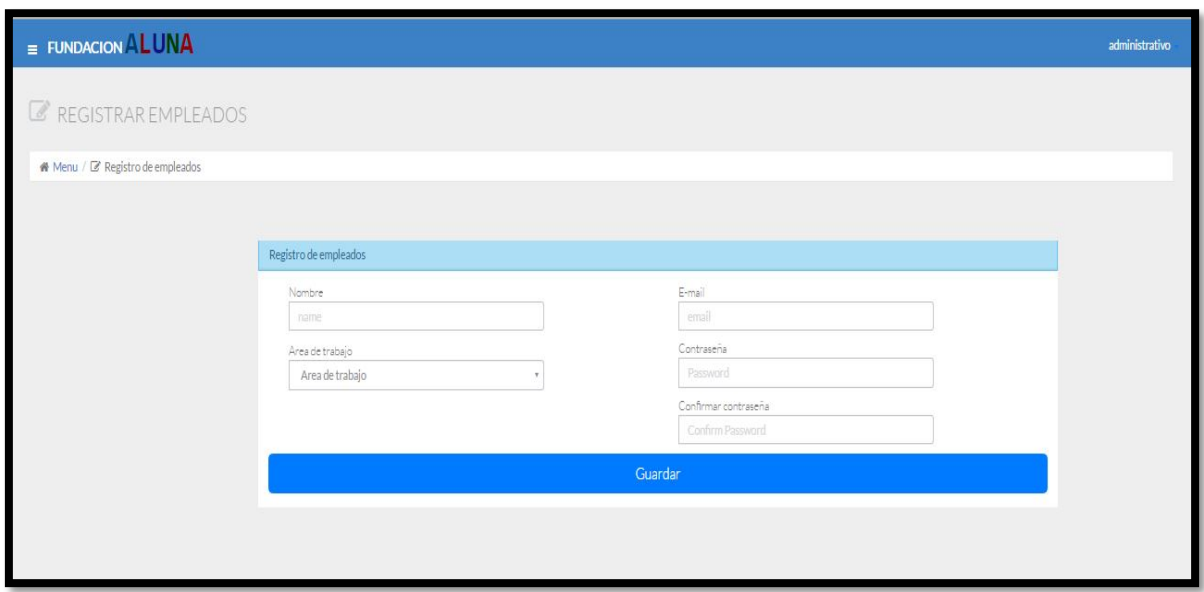

#### <span id="page-45-0"></span>*3.8.4 Lista de usuarios inscritos*

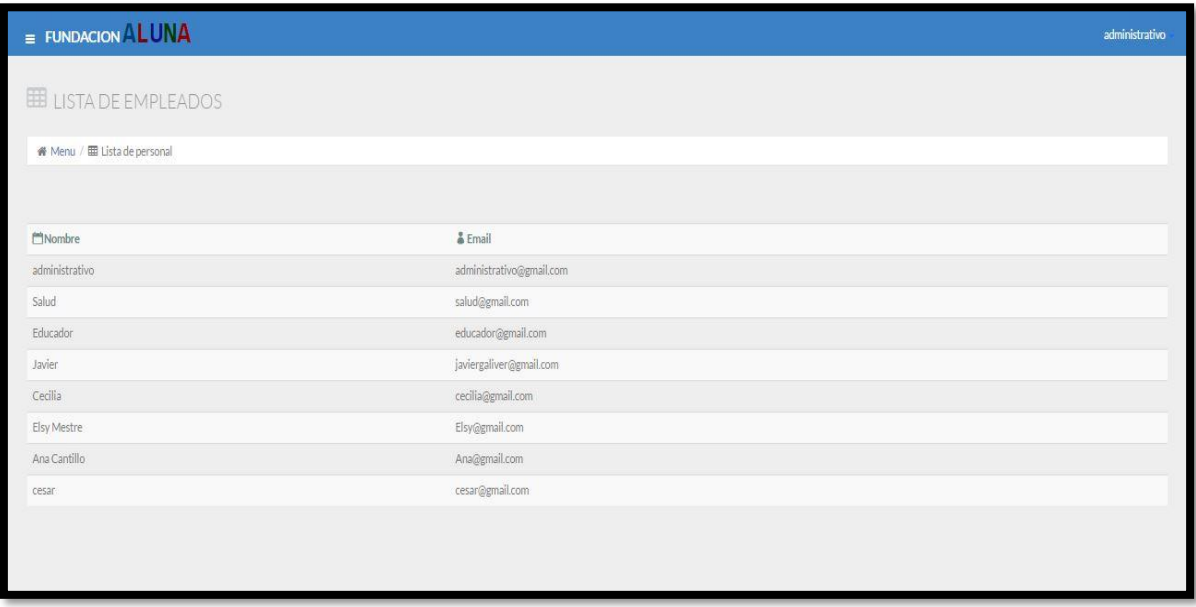

#### <span id="page-45-1"></span>*3.8.5 Lista de alumnos registrados*

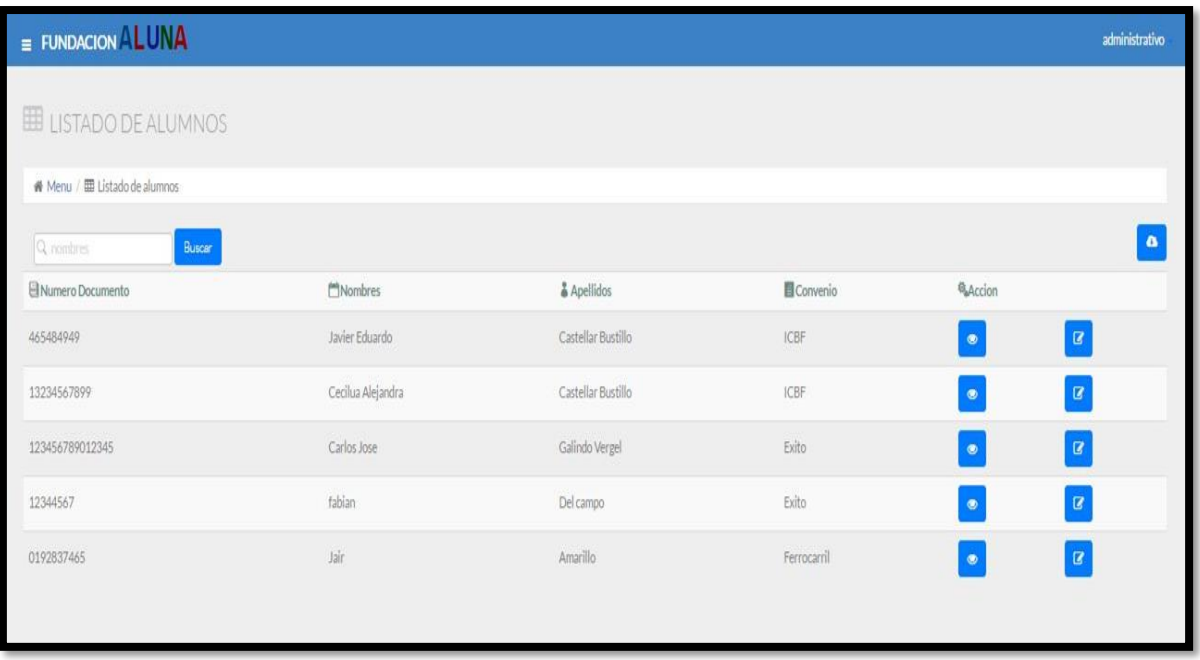

#### <span id="page-46-0"></span>*3.8.6 Datos de los alumnos inscritos*

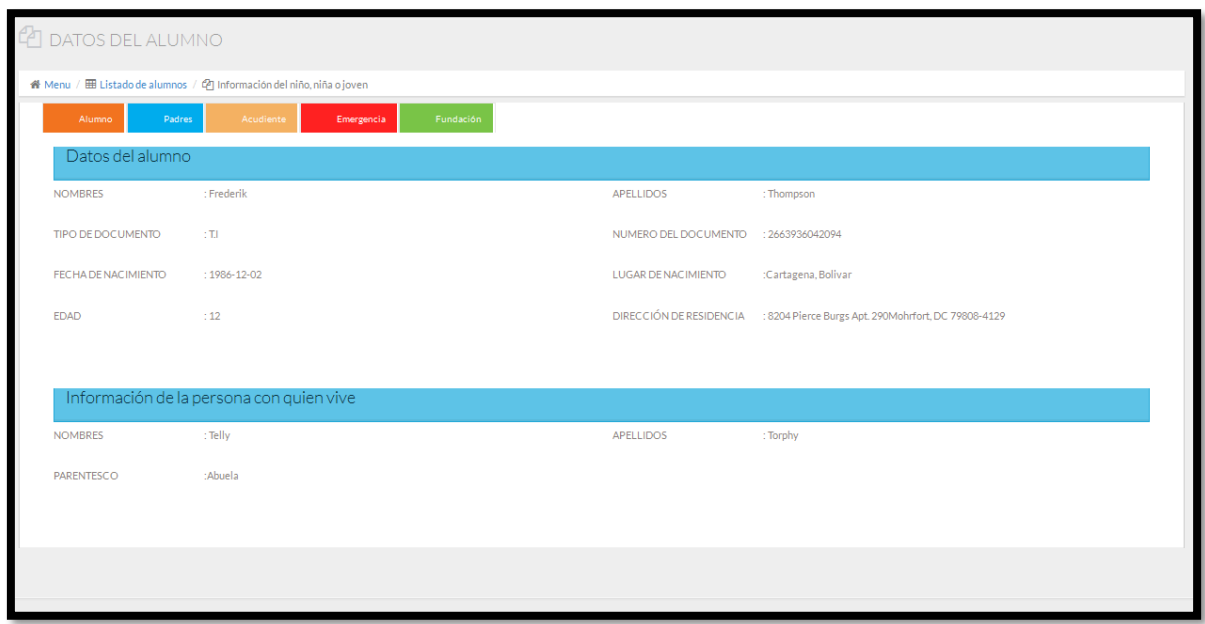

## <span id="page-46-1"></span>*3.8.7 Área de salud:*

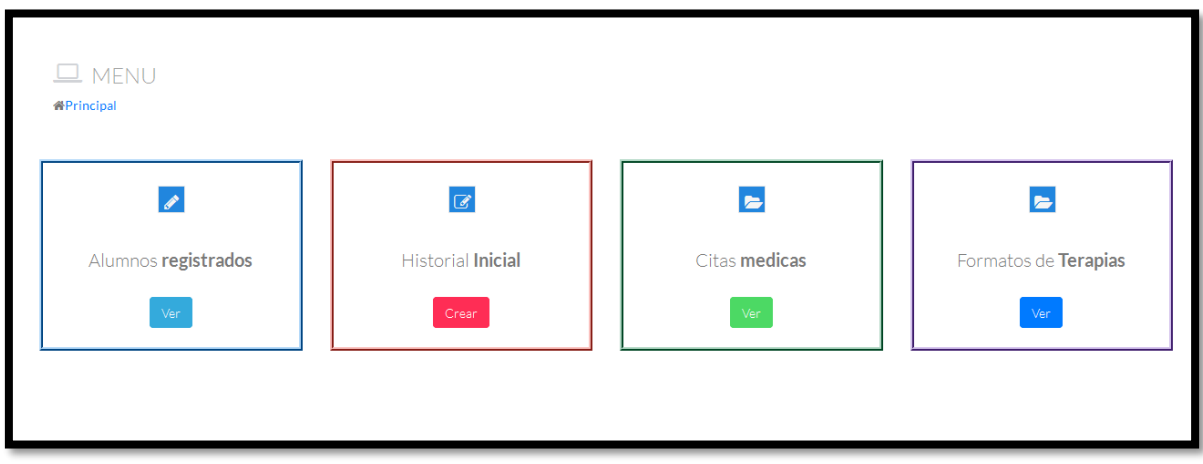

#### *3.8.7.1* Formato de terapias

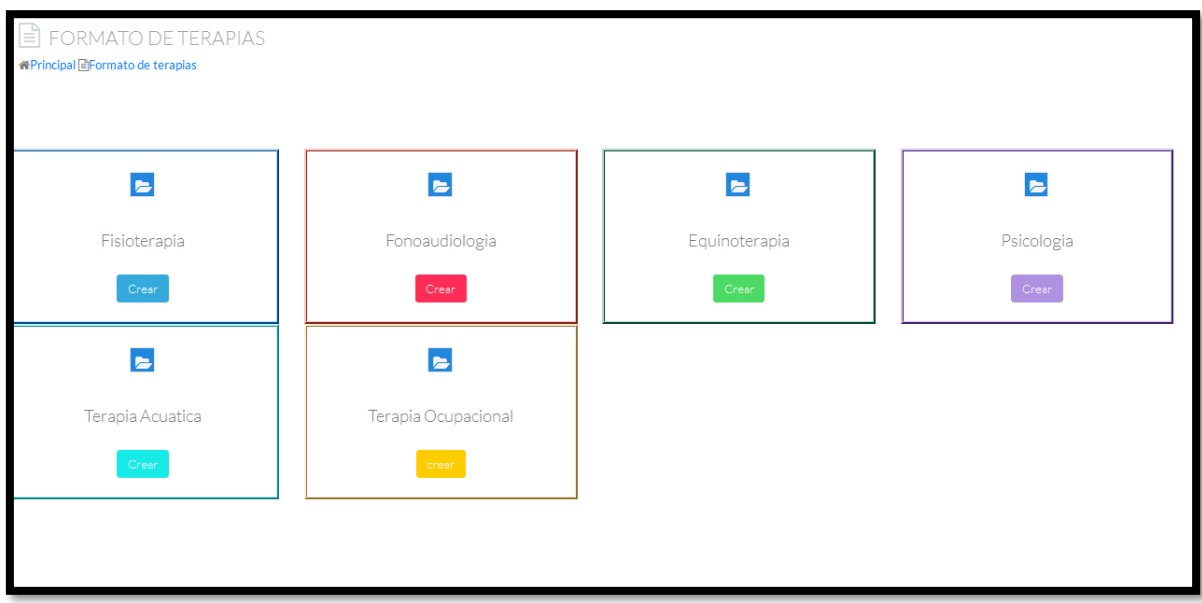

#### 3.8.7.2 Fisioterapia

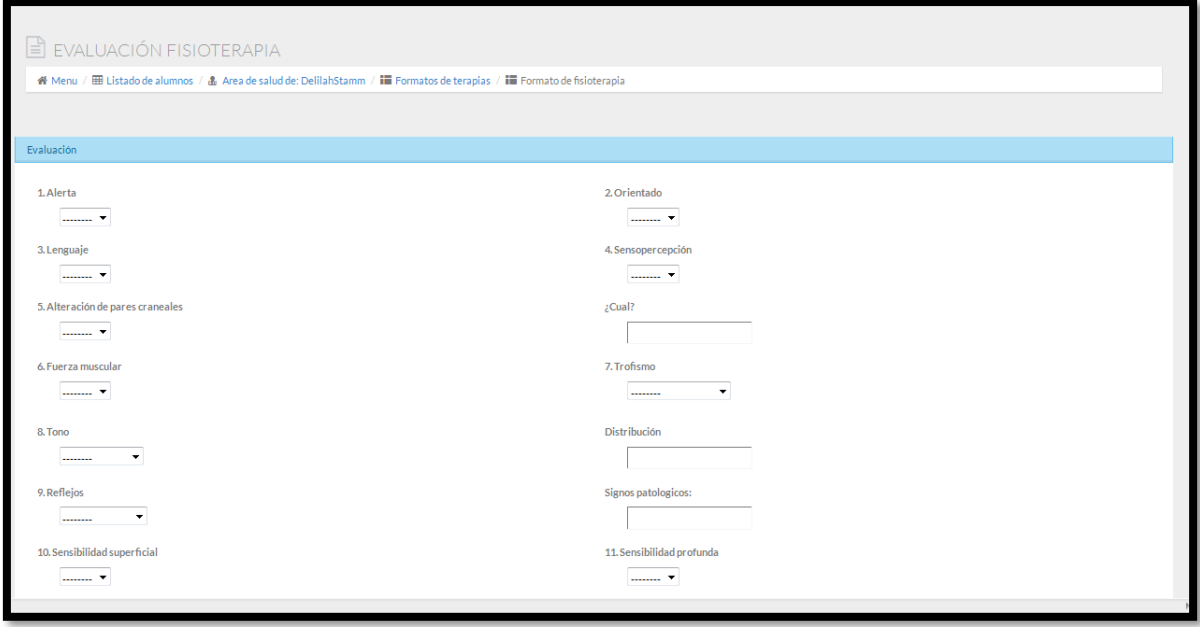

## 3.8.7.3 Fonoaudiología

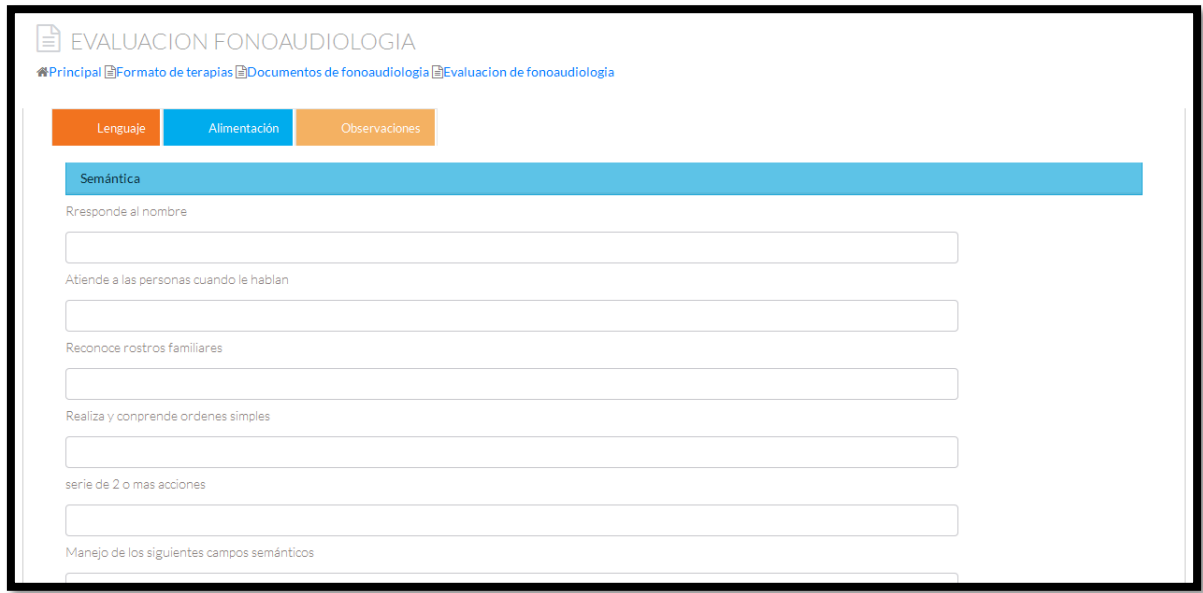

#### 3.8.7.4 Equinoterapia

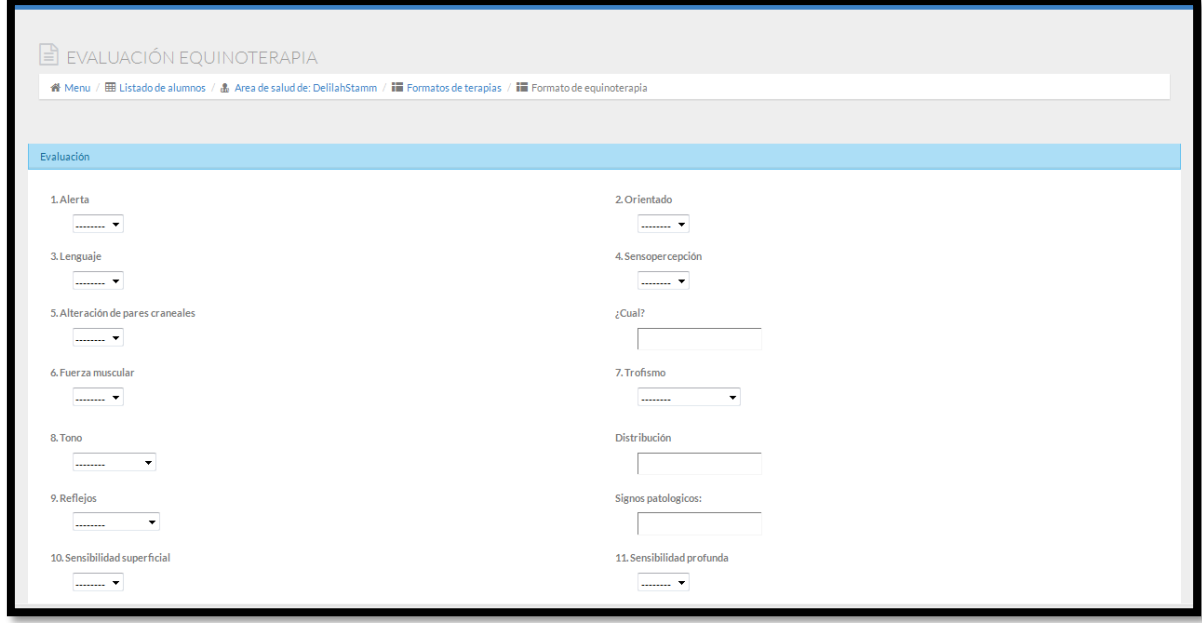

#### 3.8.7.5 Psicología

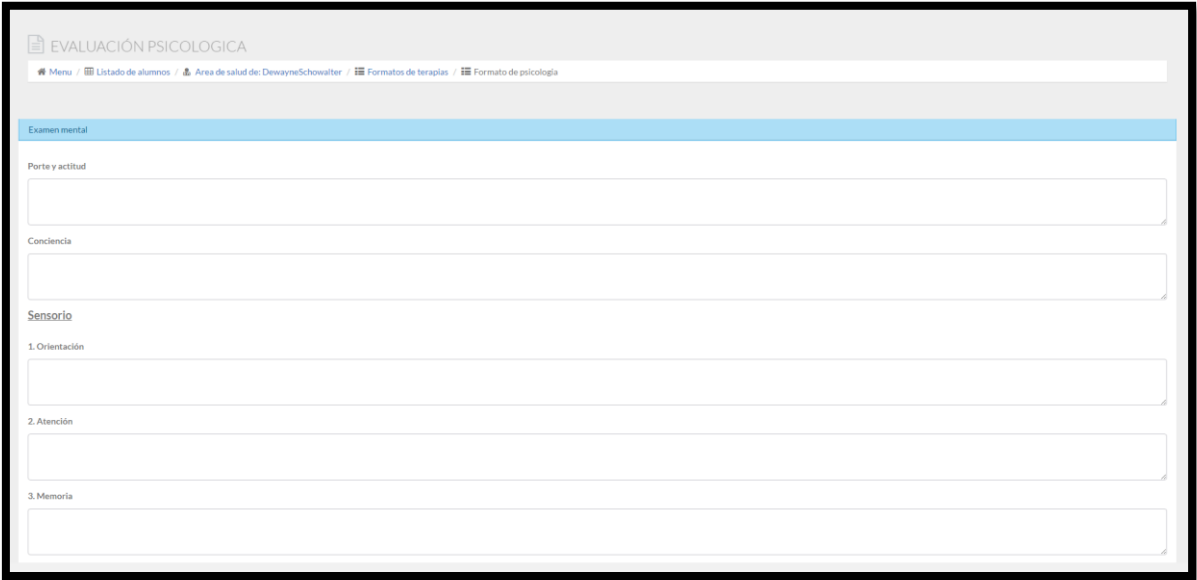

# <span id="page-50-0"></span>**4. Estadísticas del desarrollo**

## **4.1 Grafica historial de desarrollo**

Esta grafica nos está mostrando los avances efectuados de la plataforma durante los meses de su desarrollo.

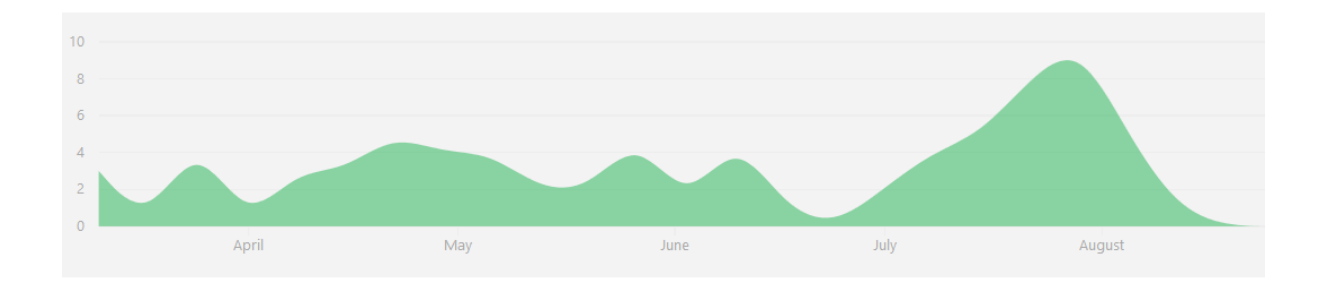

## **4.2 Grafica de frecuencia de código.**

Esta grafica nos muestra los cambios realizados durante la elaboración del proyecto.

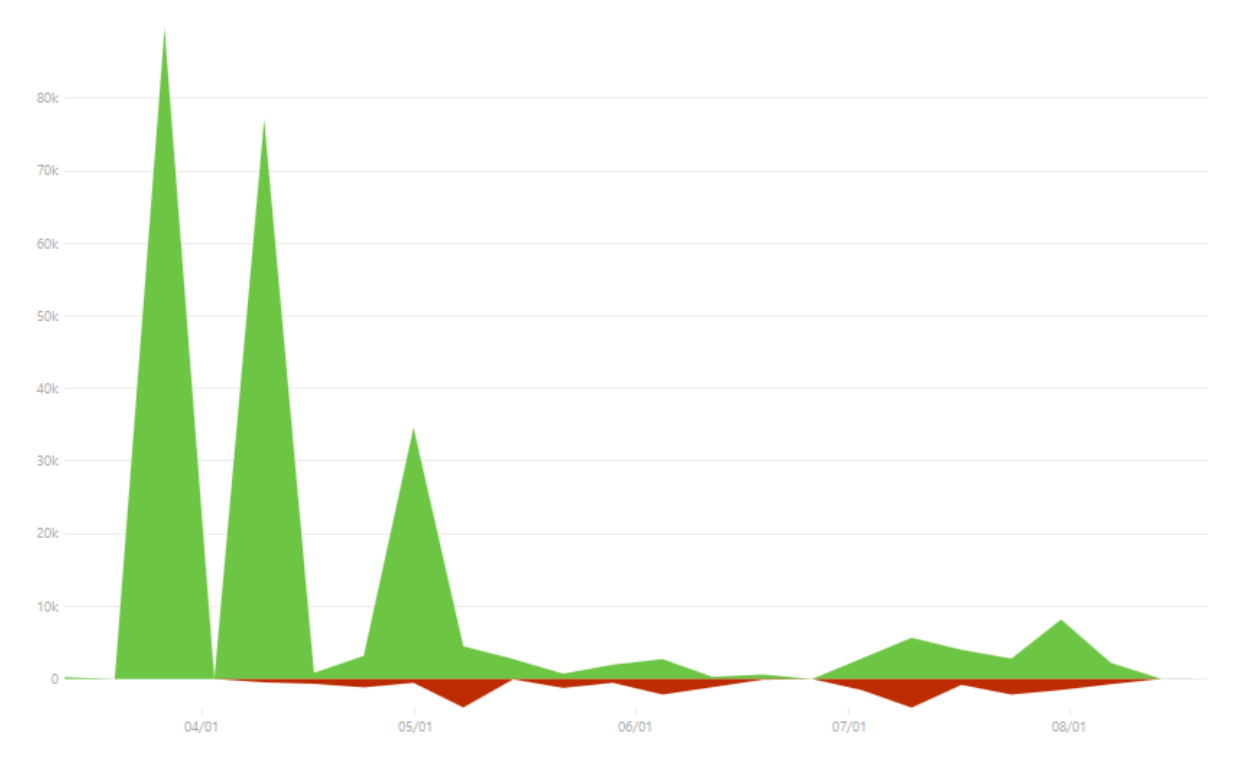

# **5. Registro de software**

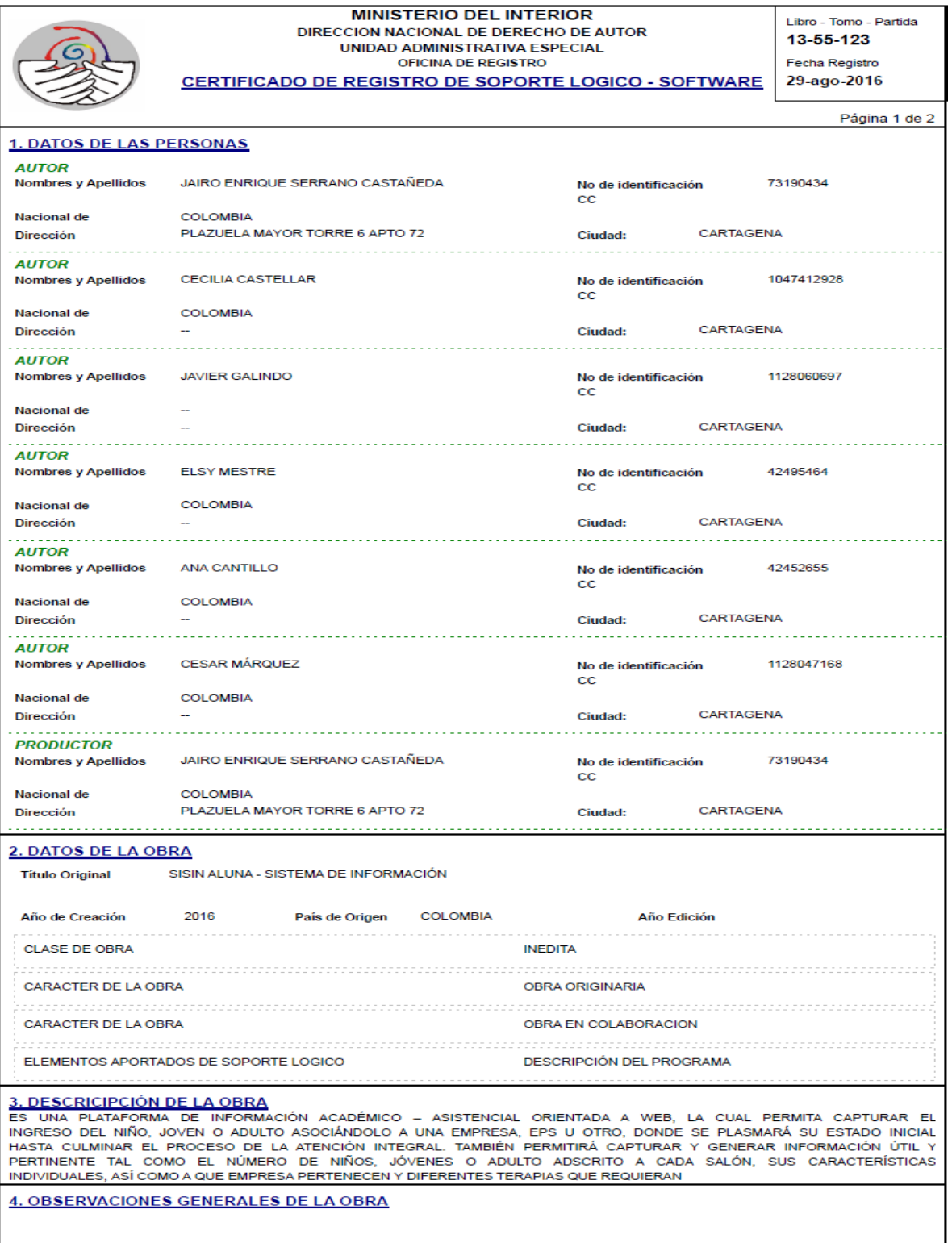

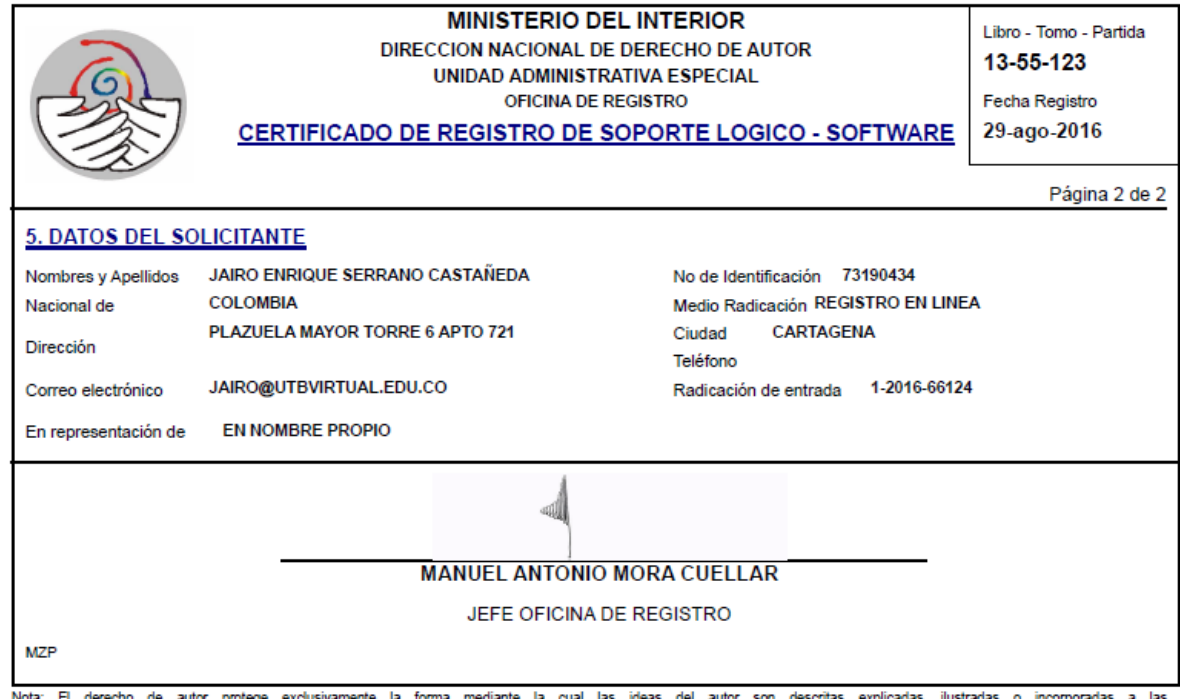

Nota: El derecho de autor protege exclusivamente la forma mediante la cual las ideas del autor son descritas, explicadas, ilustradas o incorporadas a las<br>obras . No son objeto de protección las ideas contenidas en las obra

# <span id="page-53-0"></span>**6. Conclusión**

A lo largo del presente proyecto se logró desarrollar un prototipo de sistema de información con ayuda de herramientas como laravel que nos permite el uso de una sintaxis elegante y expresiva para crear código de forma sencilla con multitud de funcionalidades y fácil manejo, el cual abarca algunas necesidades de la fundación Aluna para el almacenamiento de la información y en un futuro permitirá la fácil recolección de datos para el desarrollo del modelo de costos.

# <span id="page-54-0"></span>**7. Bibliografía.**

- Mark Otto, Jacob Thornton. (2006-2016). LibrosWeb[. http://librosweb.es/libro/bootstrap\\_3/](http://librosweb.es/libro/bootstrap_3/)
- Taylor Otwell (2011-2016). Laravel The PHP framework for web artisans. <https://laravel.com/docs/5.3>
- Maatwebsite Team. (2013-2016). Importing and exporting Excel and CSV files for Laravel 4 & Laravel 5. <http://www.maatwebsite.nl/laravel-excel/docs>
- Zizaco Team. (2013-2016). Entrust Role-based Permissions to Laravel 5. <https://github.com/Zizaco/entrust>
- (2015). Modelo de coste ABC: qué es Diccionario de Economía ... Retrieved September 20, 2016, from [http://www.eleconomista.es/diccionario-de-economia/modelo-de-coste-abc.](http://www.google.com/url?q=http%3A%2F%2Fwww.eleconomista.es%2Fdiccionario-de-economia%2Fmodelo-de-coste-abc&sa=D&sntz=1&usg=AFQjCNEBAJwrrorRGp2Z3isTKquj-SyoIA)